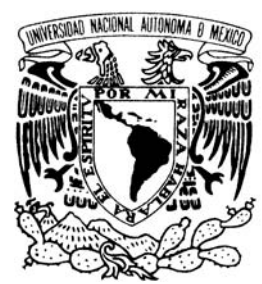

UNIVERSIDAD NACIONAL AUTÓNOMA DE MÉXICO

**FACULTAD DE ESTUDIOS SUPERIORES ARAGÓN**

## **"BASE DE DATOS PARA UN SISTEMA DE VENTAS"**

**T R A B A J O E S C R I T O EN LA MODALIDAD DE SEMINARIOS Y CURSOS DE ACTUALIZACIÓN Y C A P A C I T A C I Ó N P R O F E S I O N A L QUE PARA OBTENER EL TÍTULO DE: INGENIERO EN COMPUTACIÓN P R E S E N T A : E S T H E R R A M Í R E Z C H A V E R O** 

**ASESOR: M. EN C. MARCELO PÉREZ MEDEL**

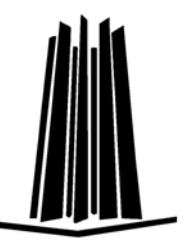

 **MÉXICO, 2009.** 

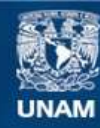

Universidad Nacional Autónoma de México

**UNAM – Dirección General de Bibliotecas Tesis Digitales Restricciones de uso**

#### **DERECHOS RESERVADOS © PROHIBIDA SU REPRODUCCIÓN TOTAL O PARCIAL**

Todo el material contenido en esta tesis esta protegido por la Ley Federal del Derecho de Autor (LFDA) de los Estados Unidos Mexicanos (México).

**Biblioteca Central** 

Dirección General de Bibliotecas de la UNAM

El uso de imágenes, fragmentos de videos, y demás material que sea objeto de protección de los derechos de autor, será exclusivamente para fines educativos e informativos y deberá citar la fuente donde la obtuvo mencionando el autor o autores. Cualquier uso distinto como el lucro, reproducción, edición o modificación, será perseguido y sancionado por el respectivo titular de los Derechos de Autor.

### **AGRADECIMIENTOS**

Agradezco a Dios todas las bendiciones que siempre me ha dado, pero sobre todo por haberme dado una maravillosa familia que siempre me ha apoyado.

A mi mamá por estar siempre a mi lado, apoyarme moral, sentimental y económicamente; sin ella no me hubiera sido posible terminar una carrera y por el ejemplo de vida que siempre ha sido para nosotras.

A mis hermanas por su apoyo incondicional y por siempre alentarme, ayudarme y cuidarme.

A mi tía Natalia porque siempre ha sido parte importante en mi vida y en la elección de mi carrera.

A Alfredo por apoyarme en todo momento, por ser el mejor amigo, compañero y esposo.

A mis hijos por su amor y por toda la alegría que me dan.

A la UNAM por sus excelentes instalaciones y profesores.

## **ÍNDICE**

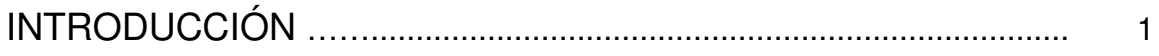

## CAPÍTULO 1 – Bases de Datos

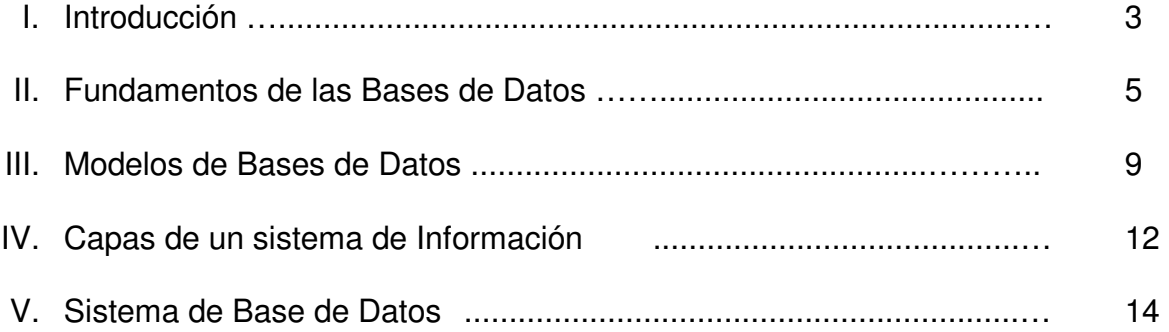

# CAPÍTULO 2 – Planteamiento del Proyecto

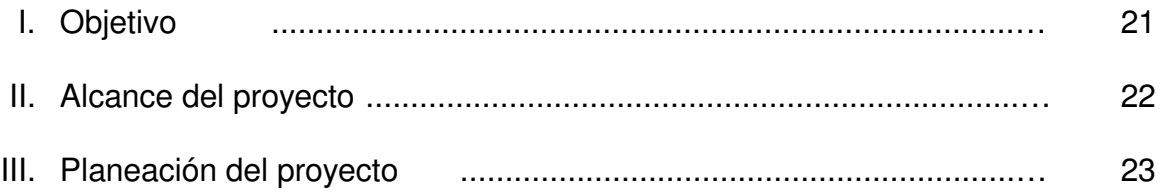

## CAPÍTULO 3 – Desarrollo del Proyecto

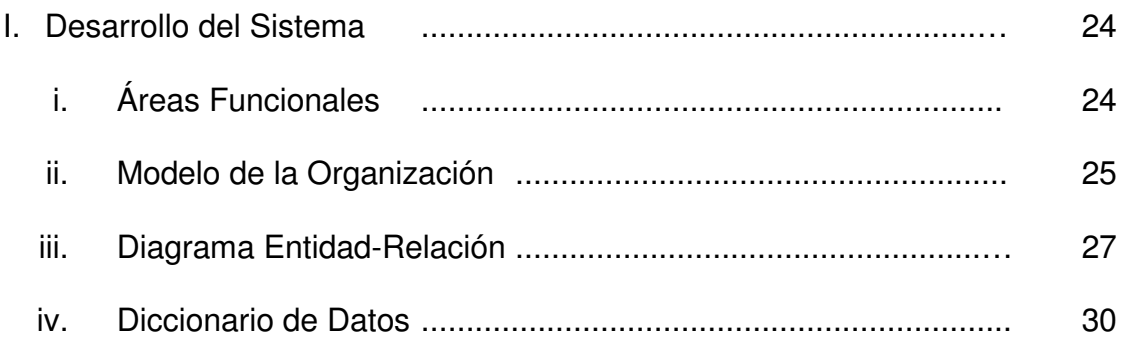

the contract of the contract of the contract of the contract of the contract of the contract of

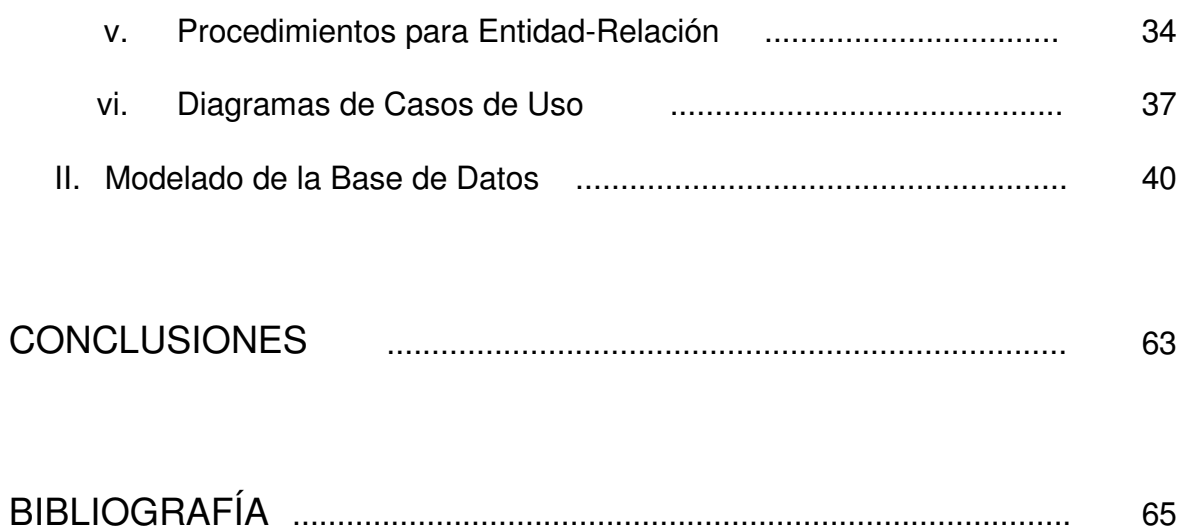

# **INTRODUCCIÓN**

El estudio de los modelos de Bases de Datos son indispensables para poder desarrollar un proyecto de manera eficaz, pues en base al conocimiento que se tenga de éstas se podrá ser eficiente en el uso de recursos tecnológicos y humanos disponibles. Podemos ser más eficaces con los recursos tecnológicos, pues al saber el alcance del proyecto podemos definir qué manejador de Base de Datos es el más adecuado y sabiendo esto podemos determinar el hadware necesario para su buen funcionamiento. Se puede ser más preciso en el uso de recursos humanos, pues conociendo el alcance del proyecto se definirá la cantidad de personas necesarias para que el proyecto esté listo en el tiempo requerido.

El análisis de la Base de Datos nos ayudará en la etapa del análisis para la definición de los requerimientos y de esta manera determinar el alcance y costo del proyecto.

Dada la importancia del conocimiento y diseño de las Bases de Datos en el mundo laboral, el presente trabajo tiene la finalidad de analizar los conceptos de Bases de Datos para definir las ventajas y desventajas de sus diferentes modelos y utlizar alguno en la realización de un caso práctico que sea de utilidad para pequeñas empresas pues el objetivo es realizar un sistema eficiente y de bajo costo.

En el presente trabajo se sentarán las bases necesarias para desarrollar un sistema de ventas que tenga control sobre inventarios y que verifique el estatus de crédito de los clientes para determinar si son sujetos de ventas a crédito y los plazos, este sistema será de gran ayuda para las pequeñas empresas pues en automático el sistema le generará la entrega de mercancías si el cliente esta al corriente con sus pagos y tiene límite de crédito disponible, en caso contrario

quedaría detenido hasta que el área de crédito libere los pedidos, lo cual les ayudará pues sólo tendrán que revisar los pedidos que quedaron detenidos y analizar como se le venderá al cliente o si es necesario bloquearlo por su mal historial crediticio y en caso de estar bloqueado no se le podría generar ningún pedido y mandará mensaje para que se le informe al cliente, de esta manera se eficientarán las áreas de ventas y crédito.

## **CAPÍTULO 1 – BASES DE DATOS**

### **I- Introducción**

Tomé el "DIPLOMADO EN DISEÑO DE NEGOCIOS CON SQL Y ORACLE" porque para mí es muy importante el estarme preparando constantemente, para poder ofrecerle a la empresa en la cual esté trabajando mejores soluciones a los problemas que se les presenten, y de esta manera obtengan una solución que cubra sus expectativas y que su Base de Datos se mantenga trabajando de forma eficiente utlizando sus recursos de forma adecuada.

El presente trabajo presentará el desarrollo de la Base de Datos de un sistema de ventas, utilizando los conocimientos adquiridos en el diplomado, para la elaboración de la Base de Datos decidí utilizar el manejador de Base de Datos Microsoft® SQL Server.

Aunque el manejador de Base de Datos de Oracle es más robusto, también consume muchos recursos y este sistema está pensado para pequeñas empresas, por lo tanto el costo al que se desea distribuir el producto final debe ser bajo y que no implique un cambio de equipo para poder ser ejecutado, además para el correcto funcionamiento de este sistema es suficiente con las herramientas que nos proporciona Microsoft® SQL Server.

Es indispensable conocer los diferentes modelos que se pueden utilizar al generar una Base de Datos, pues conociéndolos podrémos hacer un análisis de las ventajas y desventajas de cada uno de ellos y determinar cuál es el que nos conviene utilizar para cada proyecto y/o negocio y por lo tanto los recursos serán ocupados de manera eficiente, y esto traerá como resultado que el sistema trabaje de forma rápida, ya que con una Base de Datos bien organizada es fácil poder encontrar y utilizar los datos requeridos por el usuario.

Un sistema amigable<sup>1</sup> es bueno porque le será más fácil al usuario trabajar con él, pero el diseño de la Base de Datos es también muy importante, debido a que de esto depende la eficiencia del sistema y esto también verá reflejado en el nivel de aceptación con el usuario puesto que si no tenemos una Base de Datos bien diseñada podemos no tener coherencia en los datos, lo cual afectará a todas las áreas involucradas con el sistema, un mal diseño también provoca que el sistema sea lento en su respuesta, lo cual provocará que el usuario no lo acepte, sin embargo si tenemos un buen diseño de la Base de Datos el usuario podrá trabajar de forma rápida y confiando en la información mostrada por el sistema, lo cual es vital para cualquier negocio.

Para el sistema de ventas, la Base de Datos será creada utilizando el modelo Relacional.

<sup>1</sup> Fácil de utilizar, con un diseño agradable y ayuda en todas las pantallas.

### **II – Fundamentos de las Bases de Datos**

Desde que se empezaron a introducir ordenadores para automatizar la gestión de las empresas, las Bases de Datos han ido evolucionando constantemente, la primera generación de productos de Bases de Datos en red surgen a finales de los setentas y principios de los setentas.

En 1970 Codd<sup>2</sup> propuso el modelo relacional, el cual ha marcado la línea de investigación, pero IBM no explotó sus sugerencias hasta que sus rivales comerciales las pusieron en práctica. Larry Ellison<sup>3</sup> diseño la base de datos Oracle basándose en las ideas de Codd, este último definió las tres primeras Formas Normales que se aplican para la normalización de sistemas de Bases de Datos, aunque ahora también se encuentran los modelos orientados a objetos $4$ .

Una Base de Datos es un conjunto exhaustivo<sup>5</sup> no redundante de información, la cual debe estar estructurada y organizada independientemente de su utilización, es necesario tener en cuenta que las necesidades de los usuarios serán diferentes y por lo tanto la información requerida será diferente para cada usuario, motivo por el cual los usuarios necesitarán tener acceso a los programas que manipulan los datos que se encuentren en esta Base de Datos.

Si aplicamos el concepto de Base de Datos en una empresa, podemos definirla como una colección de datos usados por el sistema de aplicaciones de la empresa. Cabe señalar que un archivo por sí mismo no constituye una Base de Datos, lo que la constituye es la forma en que está organizada la información. Los datos deben estar organizados para poder dar servicio de forma eficiente a varias aplicaciones al mismo tiempo, debe centralizar los datos y minimizar las redundancias.

<u>.</u>

<sup>&</sup>lt;sup>2</sup> Doctor en Ciencias de la Computación, nacido en Pórtland Bill (Reino Unido); trabajo como programador matemático para IBM; en 1981 recibió el Premio Turing de Ciencias de la Computación, murió en el 2003.

<sup>3</sup> Nació en Nueva York, es el fundador y figura principal de Oracle

<sup>&</sup>lt;sup>4</sup> Este modelo trata de almacenar en la Base de Datos los objetos completos (estado y comportamiento); incorpora todos los conceptos importantes: Encapsulación, Herencia, Polimorfismo

<sup>5</sup> Íntegro, completo e ilimitado

Aunque si bien es cierto que la arquitectura física de una Base de Datos dependerá de la configuración del hardware, es necesario que tanto la descripción lógica como la física tendrá que adecuarse para satisfacer los requerimientos de funcionalidad y de comportamiento para el acceso de los usuarios.

Algunas de las ventajas que tenemos al utilizar las Bases de Datos como plataformas para el desarrollo de Sistemas son:

- $\bullet$  Independencia de datos y tratamiento<sup>6</sup>.
- Coherencia de resultados $\prime$
- Reducción de redundancias
- Eficiencia en la gestión de almacenamiento
- Globalización de la información
- Permite compartir información
- Integridad en la información<sup>8</sup>

<u>.</u>

Para crear una Base de Datos se deben realizar los siguientes diseños:

- El diseño conceptual de una Base de Datos es el proceso de construcción de un modelo de los datos utilizados en el negocio, de forma independiente de todas las consideraciones físicas, este describe cómo se deben agrupar los elementos de datos en la Base de Datos. El proceso de diseño identifica las relaciones entre los elementos de datos y la manera más eficiente de agrupar los elementos de datos entre sí para cumplir con los requerimientos de la información.
- El diseño lógico de una Base de Datos es un modelo abstracto de la Base de Datos desde una perspectiva de negocios. Requiere de una descripción

 $6$  Consiste en la capacidad de modificar el esquema de una Base de Datos sin realizar cambio en las aplicaciones.

 $7$ Vigilar que la información que se encuentre repetida se actualice de forma simultánea

<sup>&</sup>lt;sup>8</sup> Proteger los datos ante fallas de hardware, datos introducidos por usuarios, o cualquier circunstancia capaz de corromper la Base de Datos

detallada de las necesidades de información del negocio. Describe cómo los elementos en la Base de Datos han de quedar agrupados.

• El diseño físico muestra como la Base de Datos se ordena en realidad en los dispositivos de almacenamiento de acceso directo. El diseño físico debe ser llevado a cabo por los especialistas en Bases de Datos.

Entre los diferentes tipos de Bases de Datos tenemos:

- Bases de Datos documentales<sup>9</sup>: Son las derivadas de la necesidad de disponer de toda la información en el puesto de trabajo y de minimizar los tiempos del acceso a aquellas informaciones que no están estructuradas convenientemente. Esto se debe a que la procedencia de la información es muy variada. Las Bases de Datos documentales han experimentado un fuerte auge durante estos últimos años, impulsado sobre todo por la popularización de Internet y la consiguiente saturación de información textual que ha traido la  $WWW^{10}$ , así como por el reciente interés de las grandes empresas por gestionar el conocimiento almacenado en documentos.
- Bases de Datos distribuidas: Es aquella que se almacena en más de un lugar físico. Parte de la Base de Datos se almacena físicamente en un lugar y otras partes se almacenan y mantienen en otros lugares. La Base de Datos central puede ser particionada de manera que cada procesador remoto tenga los datos necesarios sobre los clientes para servir a su área local. Los cambios en los archivos pueden ser justificados en la Base de Datos central sobre las bases de lotes. Los sistemas distribuidos reducen la vulnerabilidad de un lugar único. Permiten incremento en la potencia de los sistemas al adquirir varias computadoras. Incrementan el servicio y la

<sup>&</sup>lt;sup>9</sup> Ejemplos de sistemas de gestión de Bases de Datos documentales son Knosys, Inmagic, ISIS, BRS, entre otros

<sup>10</sup> World Wide Web

posibilidad de respuesta de los usuarios locales. Una desventaja es que los sistemas distribuidos dependen de las líneas de telecomunicaciones, las cuales a su vez son vulnerables. Existen diversas formas de afrontar el problema del diseño de la distribución. Las más usuales se muestran en la figura 1.II.1

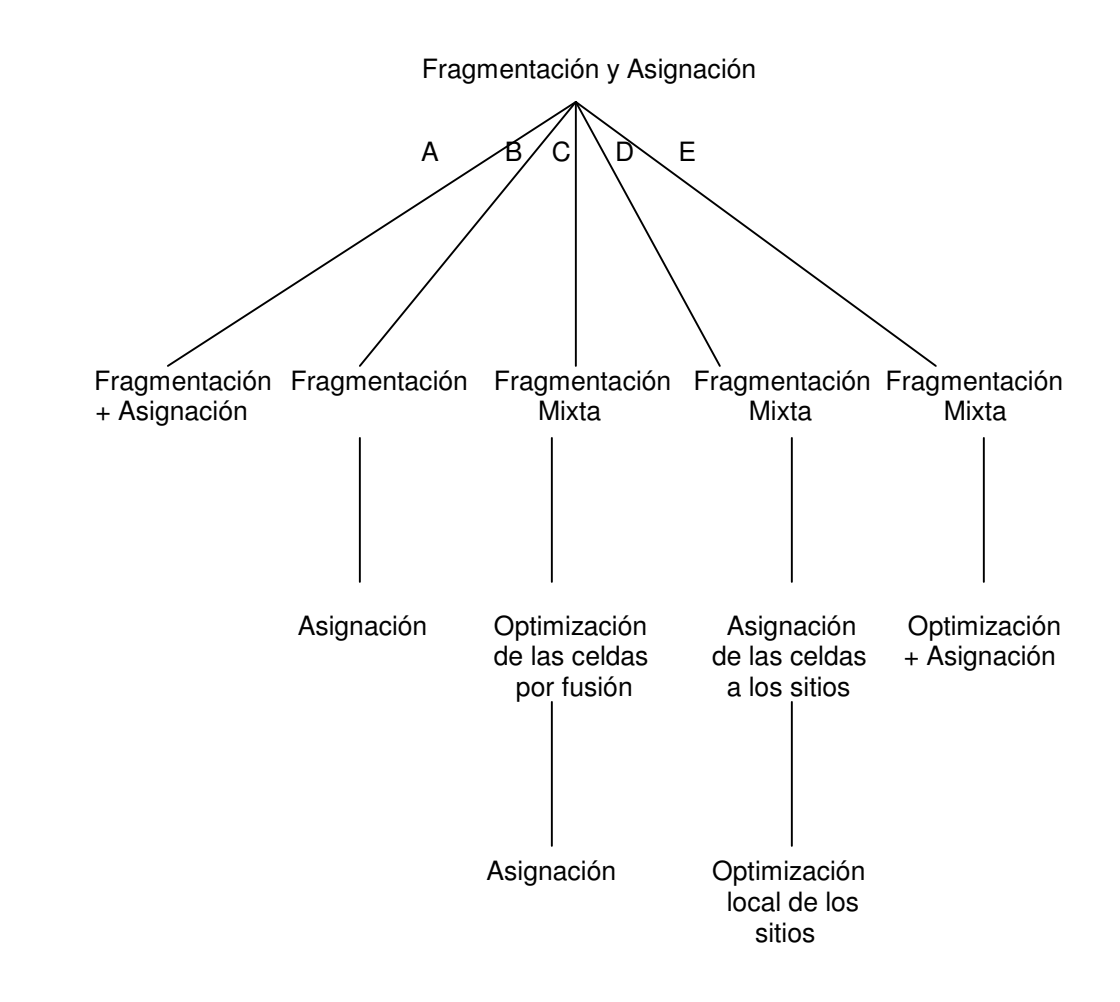

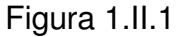

Bases de Datos orientadas a objetos $11$ : Éstas son capaces de almacenar tanto procesos como datos. Por este motivo las bases orientadas al objeto deben tener la capacidad de almacenar información no convencional. Este

<sup>11</sup> Algunos de los productos de las BDOO son: Gemstone, Itasca, Objectivity, Object Store, Ontos, Versant

tipo de Bases de Datos deriva directamente de la programación orientada a objetos. Los principales conceptos que se utilizan en las  $BDOO<sup>12</sup>$  son: Identidad de objetos, Constructores de tipos, Encapsulamiento, Compatibilidad con los lenguajes de programación, Jerarquías de tipos y herencia, Manejo de objetos complejos, Polimorfismo y sobre carga de operadores, Creación de versiones.

### **III - Modelos de Bases de Datos**

Existen distintos modos de organizar la información y representar las relaciones entre los datos en una Base de Datos. Los Sistemas administradores de Bases de Datos usan uno de los tres modelos lógicos de Bases de Datos para hacer seguimiento de las entidades, atributos y relaciones. Los tres modelos lógicos de Bases de Datos son: el jerárquico, de redes y el relacional.

• Modelo Relacional de Datos: Representa al mundo real mediante tablas relacionadas entre sí por columnas, como sencillas tablas de dos dimensiones llamadas relaciones, son semejantes a los archivos planos, pero la información en más de un archivo puede ser fácilmente extraída y combinada. Cada línea se llama tupla, las columnas se llaman atributos. Este modelo es el más empleado, debido a las ventajas que ofrece sobre los otros dos modelos. Figura 1.III.1

<sup>12</sup> Bases de Datos Orientadas a Objetos

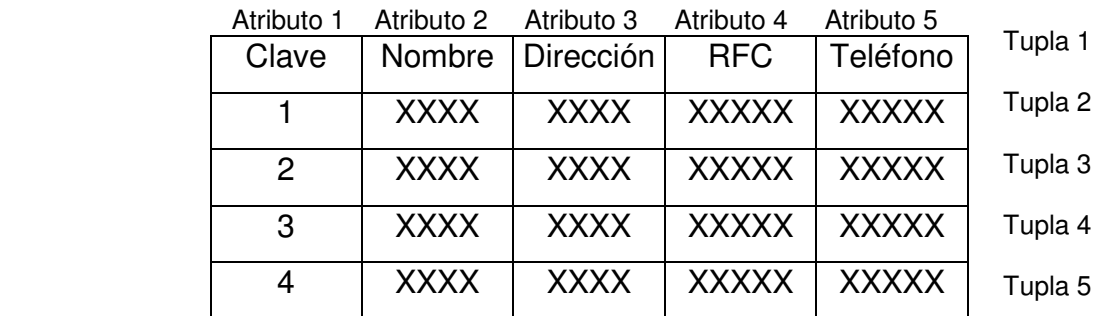

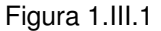

• Modelo de Red: En este modelo se representa al mundo real como registros lógicos que representan a una entidad y que se relacionan entre sí. Este modelo permite la representación de muchos a muchos, de tal forma que cualquier registro dentro de la Base de Datos puede tener varias ocurrencias superiores a él. El modelo de red evita redundancia en la información, a través de la incorporación de un tipo de registro denominado el conector. Figura 1.III.2

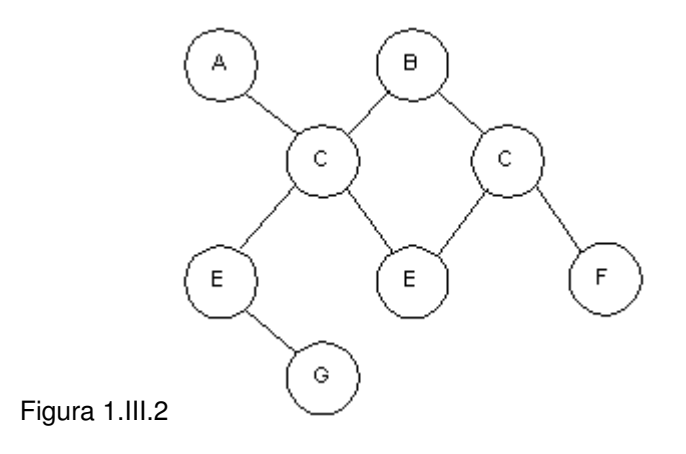

• Modelo Jerárquico<sup>13</sup>: Los primeros sistemas administradores de Bases de Datos eran jerárquicos. Tiene forma de árbol invertido. Un padre puede tener varios hijos, pero cada hijo sólo puede tener un padre. El modelo jerárquico sólo admite relaciones 1 : 1 ó 1 : N. Puede representar dos tipos de relaciones entre los datos: relaciones de uno a uno y relaciones de uno a muchos; almacena la información en una estructura jerárquica que enlaza los registros en forma de estructura de árbol. Figura 1.III.3 Esta relación jerárquica no es estrictamente obligatoria, de manera que puede establecerse relaciones entre nodos hermanos. En este caso la estructura en forma de árbol se convierte en una estructura en forma de grafo dirigido, y entonces se convierte en el modelo de red.

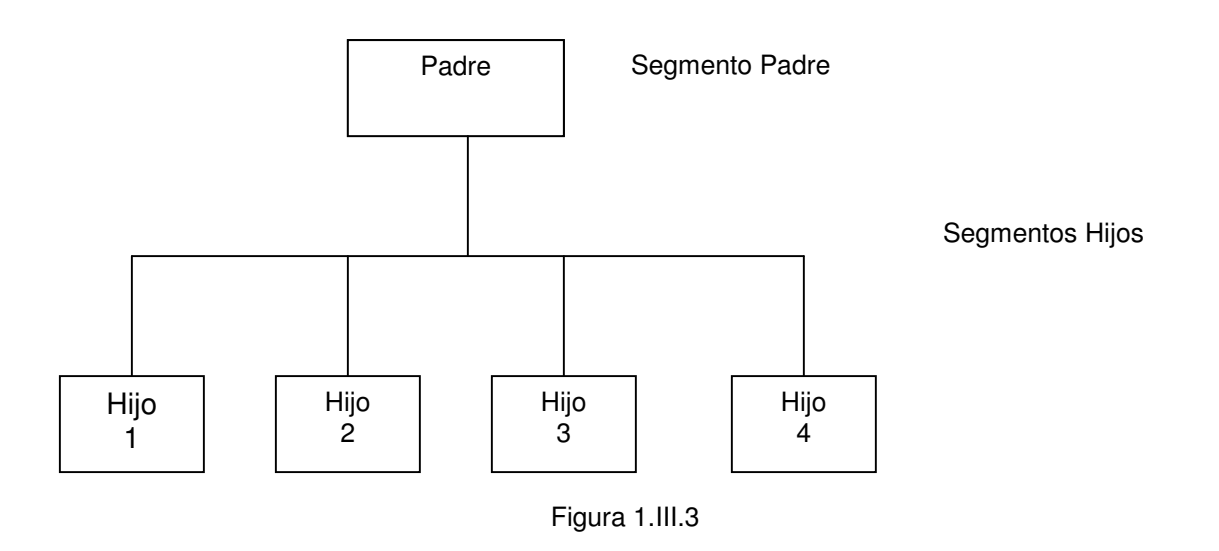

<u>.</u>

<sup>&</sup>lt;sup>13</sup> Las Bases de Datos Jerárquicas fueron concebidas en los años '60. El primer modelo de Base de Datos fue la Base de Datos en red

### **IV - Capas de un sistema de Información**

Los Sistemas de Base de Datos pueden ser estudiadas desde tres niveles distintos:

- **1.** Nivel Físico. Es el nivel real de los datos almacenados, es decir, cómo se almacenan los datos. Este nivel es usado por muy pocas personas que deben estar cualificadas para ello. Este nivel lleva asociada una representación de los datos, que es lo que denominamos Esquema Físico.
- **2.** Nivel Conceptual. Es el correspondiente a una visión de la base de datos desde el punto de visto del mundo real. Tratamos con la entidad u objeto representado, sin importarnos como está representado o almacenado. Este nivel lleva asociado el Esquema Conceptual.
- **3.** Nivel Visión. Son partes del esquema conceptual. El nivel conceptual presenta toda la base de datos, mientras que los usuarios por lo general sólo tienen acceso a pequeñas parcelas de ésta. El nivel visión es el encargado de dividir estas parcelas.

Los tres niveles vistos, componen lo que conocemos como arquitectura de base de datos a tres niveles, figura 1.iv.1

A menudo el nivel físico no es facilitado por muchos DBMS<sup>14</sup>, esto es, no permiten al usuario elegir cómo se almacenan sus datos y vienen con una forma estándar de almacenamiento y manipulación de los datos

La arquitectura a tres niveles se puede representar como sigue (figura 1.iv.1):

- Esquema de Visión.
- Esquema Conceptual
- Esquema Físico

<sup>1</sup> <sup>14</sup> En inglés Database Management System o en español SGBD (Sistemas de Gestión de Bases de Datos )

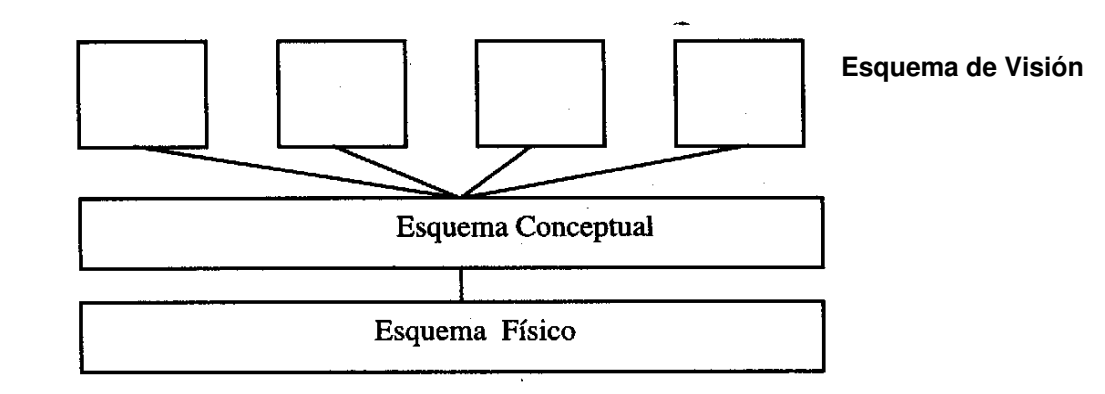

Figura 1.iv.1

### **V - Sistema de Base de Datos**

Un Sistema de Base de Datos estará formado por:

- **Personas**
- **Máquinas**

<u>.</u>

- Programas: Son los encargados de manejar los datos, son conocidos como DBMS (Data Base Management System) o también SGBD<sup>15</sup> (Sistema Gestor de Base de Datos). Los DBMS tienen dos funciones principales que son:
	- o La definición de las estructuras para almacenar los datos.
	- o La manipulación de los datos.
- Datos: Es lo que se conoce como Base de Datos propiamente dicha. Para manejar estos datos utilizamos una serie de programas

La Base de Datos es una colección estructurada de tablas que nos permiten guardar grandes cantidades de datos en las cuales se almacena información de cualquier tipo. En dichas tablas la información se guarda en campos, aunque la Base de Datos no es sólo la colección de tablas en donde están los datos, sino que en dichas tablas se encuentra la estructura de los datos, por ejemplo para conocer la longitud de cada campo, hay que conocer como se llama el campo así como el tipo de datos en dicho campo, porque puede contener letras, números, imágenes, dependiendo de la estructura de la Base y del sistema gestor.

El DBMS (Data Base Management System) es un conjunto de numerosas rutinas de software interrelacionadas y cada una de ellas es responsable de una determinada tarea.

<sup>&</sup>lt;sup>15</sup> Son un tipo de Software muy específico dedicado a servir de interfaz entre la Base de Datos, el usuario y las aplicaciones que la utilizan.

El DBMS (Data Base Management System): son sistemas desarrollados para hacer posible el acceder a datos integrados que atraviesan los límites operacionales, funcionales u organizacionales de una empresa, es decir son un conjunto de programas que se encargan de manejar la creación y todos los accesos a las bases de datos y esta implementado por:

DDL: Lenguaje de Definición de Datos

DML: Lenguaje de Manipulación de Datos

SQL<sup>16</sup> : Lenguaje de Consulta.

Una de las ventajas del DBMS es que puede ser invocado desde programas de aplicación que pertenecen a Sistemas Transaccionales escritos en algún lenguaje de alto nivel, para la creación o actualización de las Bases de Datos, o bien para efectos de consulta a través de lenguajes propios que tienen las Bases de Datos o lenguajes de cuarta generación.

Los objetivos en el uso de un DBMS (Data Base Management System) son:

- La eficiencia y la eficacia para el manejo de datos
- Disponibilidad, permitiendo la accesibilidad de datos
- Consistencias, disponibilidad y calidad de datos
- Evolución, para adaptarse al entorno
- Integridad, en el nivel de los datos así como en el sistema.

Las ventajas de utilizar un DBMS (Data Base Management System) son:

• Independencia de datos

<sup>&</sup>lt;sup>16</sup> Structured Query Language

- Accesibilidad limitada
- Datos al día y sin redundancias
- **Consistencia**
- Interfaz única
- Entrada directa a los datos
- Recuperación por diferentes accesos
- Función completa de interrogantes
- Estandarización
- Seguridad

Existen cuatro productos básicos en los Sistema de Gestión de Base de Datos para sistemas propietarios. Estos son:

- Repositorio / diccionario / directorio / enciclopedia
- Desarrollador de aplicaciones (Prototipo, Lenguaje(s) de programación, basado en interpretes).
- Lenguaje de consulta
- Lenguaje reporteador

En los sistemas de procesamiento de archivos la información necesita ser guardada y manipulada para que sea útil. El sistema de Procesamiento de Archivos: Tiene una serie de inconvenientes que son reducidos en los SGBD (Sistemas de Gestión de Base de Datos), a continuación mencionaré algunos:

- a) Dificultad de Acceso a ciertos datos o información: Si no existen programas para acceder o calcular cierta información, no puede accederse a ella.
- b) Aislamiento de Datos: Los datos pueden estar en varios archivos con distintos formatos, que complican la creación de programas nuevos.
- c) Falta de Integridad: Es complicado mantener ciertas condiciones en la información.
- d) Problemas en las operaciones: A veces es esencial que para la consistencia de la Base de Datos se efectúen varias operaciones como si fueran una única operación, evitando que se produzcan fallos en medio de dicha operación.
- e) Problemas en el Acceso Concurrente: Si varios usuarios acceden a la vez a un dato pueden producirse errores.
- f) Problemas de Seguridad: Dificultad para controlar que ciertos usuarios no accedan a ciertos datos

Viendo la necesidad de mejorar este estándar se desarrollaron los "Sistemas gestores de Base de Datos Relaciónales" (SGBDR) cuyas características hacen al sistema mucho más eficiente que los sistemas de manejos de archivos. Algunas de las características son que existe sólo una copia de los datos para que todos los programas trabajen con ella, esto es lo que se denomina obtención de redundancia mínima y de esta manera se podrá eliminar la inconsistencia de los datos.

Una característica importantes que tiene un modelo de Base de Datos relacional es la capacidad de interactuar en un ambiente cliente / servidor donde los usuarios pueden trabajar con un conjunto único de datos alojados en un servidor y donde varios clientes podrían estar trabajando al mismo tiempo, y el procesamiento puede ser en lína o por lotes.

A continuación describiré brevemente en que consiste el procesamiento en línea y por lotes:

a) En un sistema de procesamiento por lotes, organizar la memoria en particiones fijas es simple y efectivo: cada trabajo se carga en la memoria cuando le toque su turno, y se queda en memoria hasta que termine.

b) Procesamiento en línea: el procesamiento en línea implica que los programas se ejecuten de tal forma que los datos se actualicen de inmediato en los archivos de la computadora. A este tipo de procesamiento se le conoce también como tiempo real.

Las aplicaciones de tiempo real son indispensables en aquellos casos en que los datos contenidos en los archivos se modifican varias veces en el transcurso de un día y se consultan en forma casi inmediata con las modificaciones que se efectuaron.

La diferencia principal entre un sistema de procesamiento de archivos y un DBMS (Data Base Management System) radica en la manera de almacenar, recuperar y actualizar los datos; lo anterior se debe a que con los sistemas de procesamiento de archivos, los datos se guardan en diversos archivos y muchas veces dichos archivos son de diferente formato, ocasionando problemas como la redundancia que trae consigo almacenamiento y dificulta el acceso a los mismos. Dicha redundancia también implica inconsistencias en lo que se tiene almacenado.

Algunas de las ventajas de procesamiento de Base de Datos son:

- a) Independencia de datos y tratamiento.
- b) Coherencia de resultados
	- i) Acciones lógicamente únicas
	- ii) Se evita inconsistencia
- c) Mejora en la disponibilidad de datos
	- i) No hay dueño de datos.
	- ii) Ni aplicaciones ni usuarios
- d) Cumplimiento de ciertas normas
	- i) Restricciones de seguridad
	- ii) Accesos.
	- iii) Operaciones.
- e) Más eficiente gestión de almacenamiento

A continuación veremos brevemente los leguajes de tercera y cuarta generación.

Los lenguajes de tercera generación (3GL; third-generation languages) son los lenguajes propiamente como los conocemos (poseen instrucciones, funciones, sintaxis, semántica); ya trascienden el uso de los términos nemotécnicos. Una instrucción puede indicar 1 o más tareas para la computadora. Pueden dividirse como sigue:

- i) Orientados a problemas
- ii) Orientados a procedimientos: Los lenguajes orientados al procedimiento requieren que los programadores resuelvan problemas de programación utilizando la lógica de programación tradicional. Se dividen en:
	- (1) Lenguajes empresariales. Los 3GL orientados a las empresas se diseñan para ser instrumentos efectivos para desarrollar sistemas de información empresarial. La fuerza de las 3GL empresariales consiste en su capacidad de almacenar, recuperar y manejar datos alfanuméricos.
	- (2) Lenguajes científicos. Estos lenguajes del tipo de una fórmula algebraica están diseñados en particular para satisfacer las necesidades de procedimientos repetitivos, la expresión y la solución de ecuaciones matemáticas y demás operaciones pertinentes
- iii) Orientados a objetos

Los lenguajes de cuarta generación (4GL - Generadores de aplicaciones que no dependen de una metodología). Son de alto nivel y amigables; los programadores que utilizan 4GL sostienen que experimentan incrementos en la productividad de 200 a 1,000% en comparación con los lenguajes orientados al procedimiento de la tercera. Hay dos tipos de 4GL:

- iv) Orientados a la producción: Están diseñados sobre todo para profesionales en la computación.
	- (1) Lenguajes orientados al procedimiento
	- (2) Lenguajes de la cuarta generación orientados al usuario
- v) Orientado al usuario

A continuación enmumeraré algunas características de los sistemas de cuarta generación:

- a) Debe tener integrado un manejador de Base de Datos
- b) Debe contar con un reporteador basado en objetos
- c) Debe haber independencia total entre los datos y las aplicaciones
- d) Debe contar con un diccionario o repositorio de datos
- e) Debe proporcionar apoyo para un esquema de seguridad por usuarios
- f) Debe contar con un lenguaje de rastreo basado en ejemplos
- g) Debe hacer hincapié en el modelo de datos y no en la programación del código
- h) Debe poseer herramientas para la fácil documentación de análisis, diseño, y modelo de datos.
- i) Desventajas: Requieren conocimientos especializados y su operación requiere personal calificado.

# **CAPÍTULO 2 – PLANTEAMIENTO DEL PROYECTO**

### **I - Objetivo**

Mediante los conocimientos adquiridos a través del diplomado decidí generar una Base de Datos para un sistema de ventas; con este trabajo pretendo establecer las bases para en un futuro poder realizar este sistema para su comercialización en pequeñas empresas, en este momento no lo podría realizar porque aunque con el diplomado aprendí como manejar de manera optima la Bases de Datos, necesito capacitarme para decidir en que lenguaje de programación motar el sistema, analizando los costos y beneficios de cada opción.

## **II - Alcance del Proyecto**

Realizar un proyecto para un sistema de ventas en el cual se puedan realizar pedidos y de acuerdo a la información alimentada en el sistema al momento de generar el pedido deberá verificar lo siguiente:

- Deberá de verificar las condiciones de pago del cliente.
- Si el cliente tiene condiciones de pago diferentes a Pago Inmediato, verificar si su línea de crédito es suficiente para generar la entrega, de lo contrario deberá quedar detenido el pedido hasta que el área de crédito lo libere.
- Si el cliente tiene línea de crédito suficiente para generar la entrega, verificar si tiene más de 5 facturas vencidas, de ser así detener su pedido hasta que el área de crédito lo libere.
- Si el pedido no se detiene por crédito, generar la entrega de manera automática.
- Si se generó la entrega de manera automática, descontar el material surtido del inventario y generar la factura y su partida de crédito.

### **III – Planeación del Proyecto**

**Objetivo de la Organización:** Obtener un sistema con el cual pueda llevar a cabo las ventas de la compañía, controlando los inventarios y los pagos.

**Objetivo del Cliente:** Que al momento de generar el pedido el sistema genere de manera automática la entrega descontando del inventario el material y genere la factura si el cliente tiene crédito suficiente, de lo contrario sólo se generará el pedido y esperará a que el área de crédito lo libere

**Objetivo del Sistema:** Generar un sistema en el cual en el pedido se puedan calcular los precios y descuentos a los que tiene derecho el cliente y con el cual se genere la factura de manera automática y se descuenten del inventario los materiales que fueron facturados controlando de forma automática los inventarios de los productos y la línea de crédito asignadas a cada cliente, para permitir determinar si la venta procede de acuerdo a estas condiciones.

# **CAPÍTULO 3 – DESARROLLO DEL PROYECTO**

### **I - Desarrollo del Sistema**

### **i - Áreas Funcionales**

Las áreas funcionales de la empresa que intervienen en el proyecto se representan en la figura 2.1 y son las siguientes:

- Logística: La cual se encargará de dar de alta los materiales y el inventario
- Crédito: Se encargará de dar de alta a los clientes, así como sus límites de crédito y capturar los pagos realizados de las facturas generadas, además de controlar la liberación de los pedidos que sean detenidos por sobrepasar la línea de crédito o por tener más de 5 facturas vencidas.
- Ventas: Es el área encargada de dar de alta, modificar y borrar los pedidos, así como darle mantenimiento a los precios y descuentos.

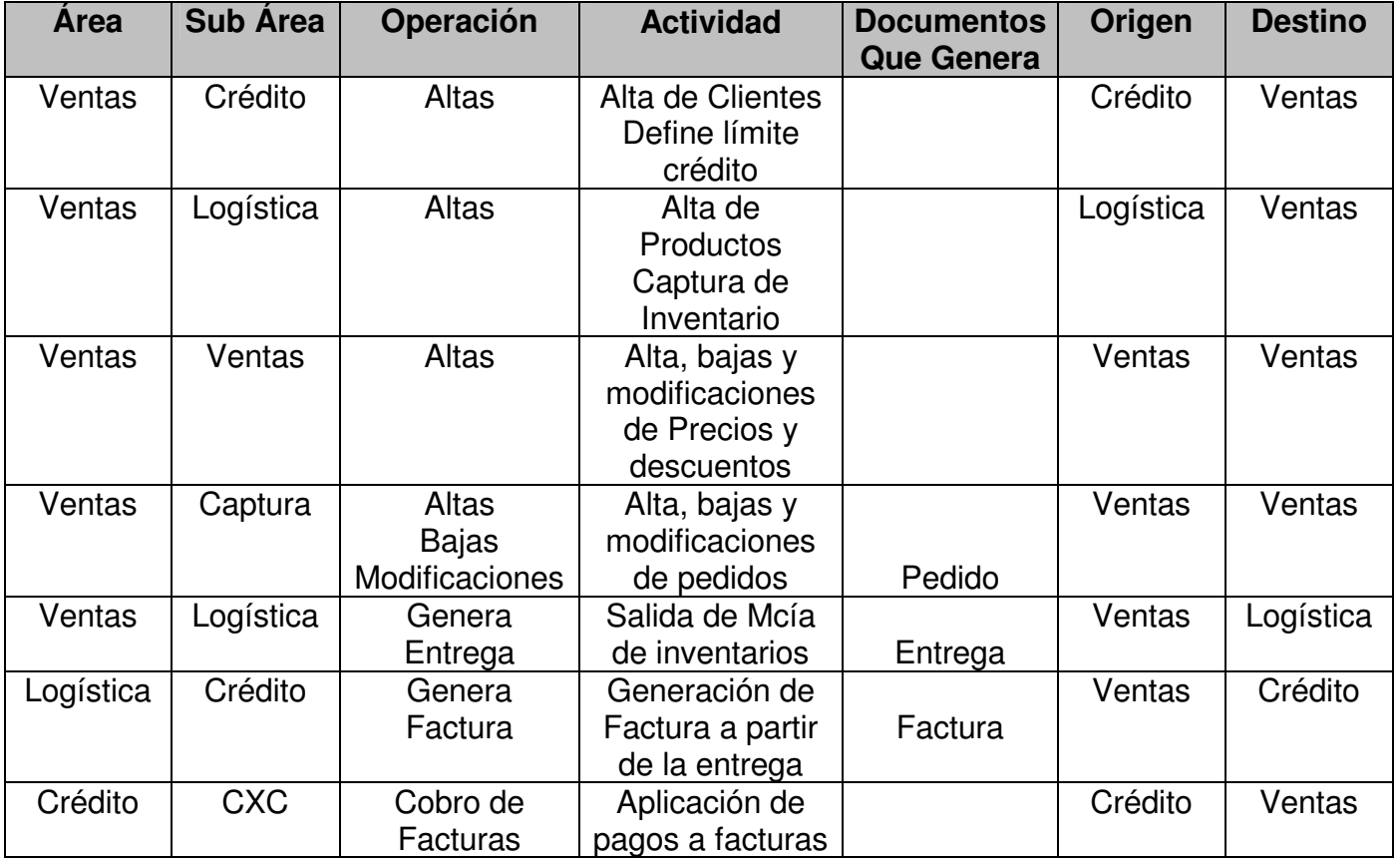

Figura 2.1 Áreas Funcionales

### **ii – Modelo de la Organización**

En la figura 2.2 podemos ver el diagrama del modelo de la organización relacionado con el sistema de este proyecto, la herramienta utilizada para este diagrama fue visio.

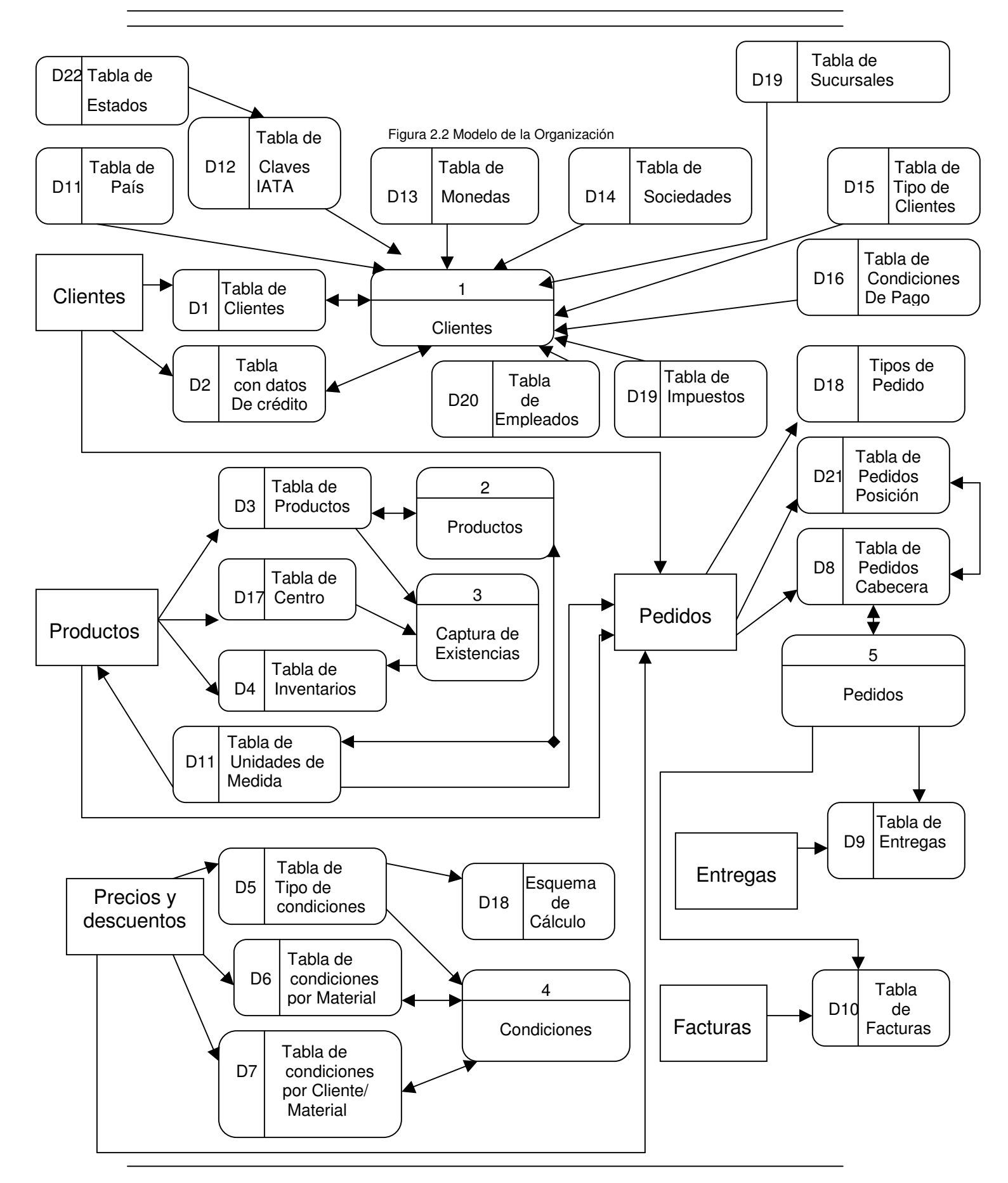

## **iii – Diagrama Entidad-Relación**

A partir del modelo de la organización, podemos obtener el diagrama de entidad relación y los campos que contendrá cada una de ellas (figura 2.3)

#### **BASE DE DATOS PARA UN SISTEMA DE VENTAS**

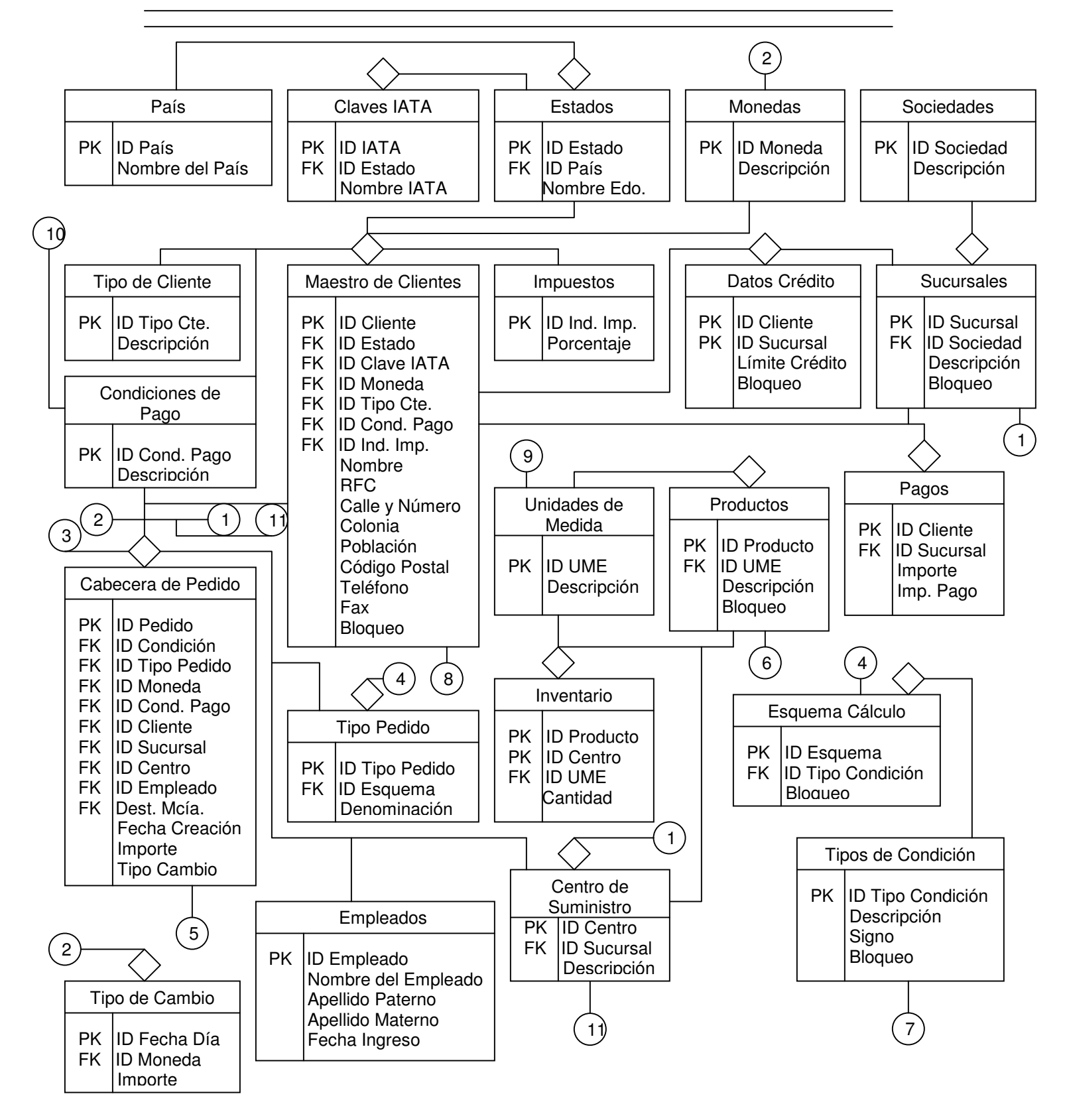

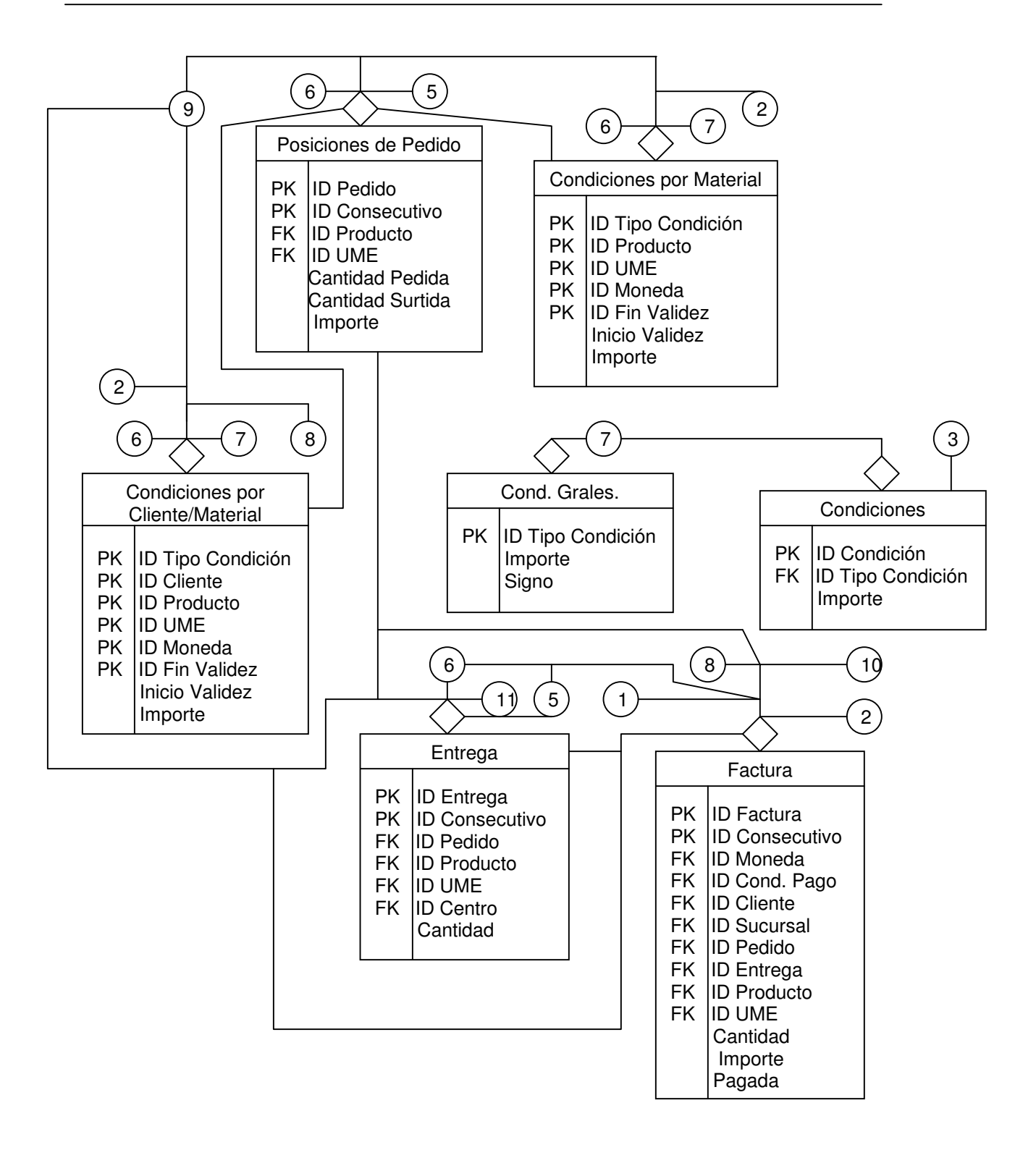

Figura 2.3 Diagrama Entidad-Relación

### **iv – Diccionario de Datos**

A partir del diagrama de Entidad-Relación mostrado en la figura 2.3,

podemos obtener el diccionario de datos (Figura 2.4)

### **Diccionario de Datos**

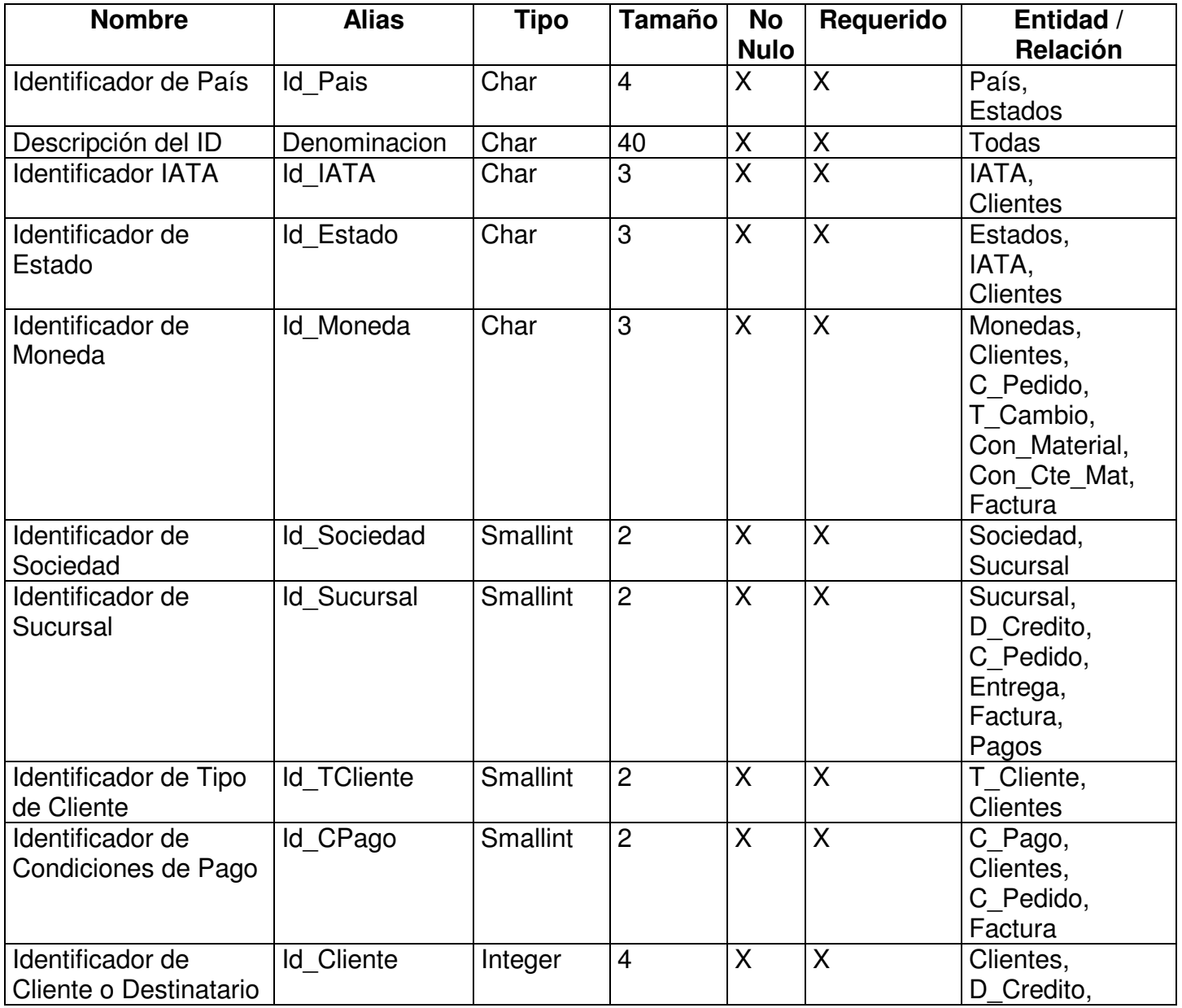

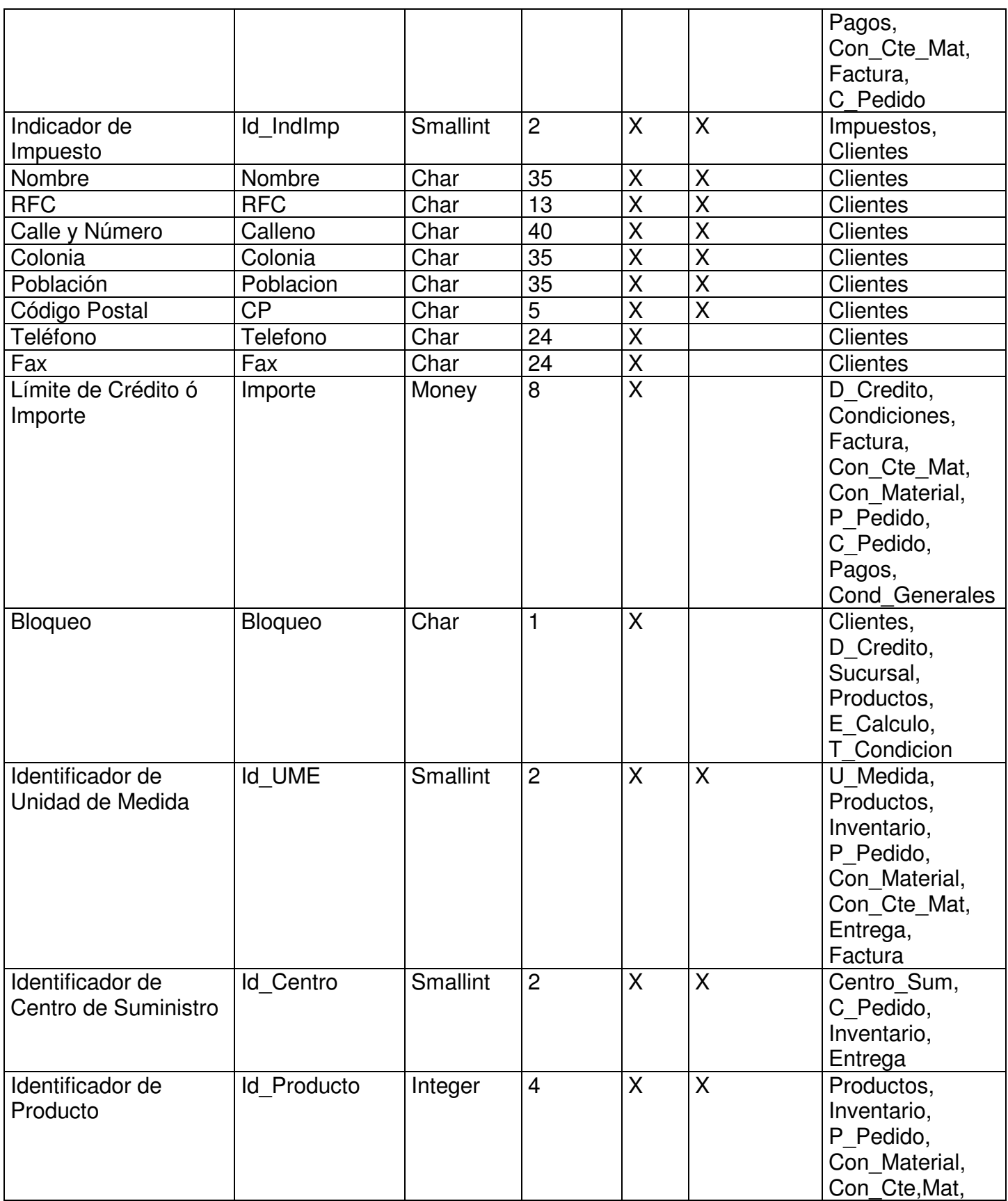

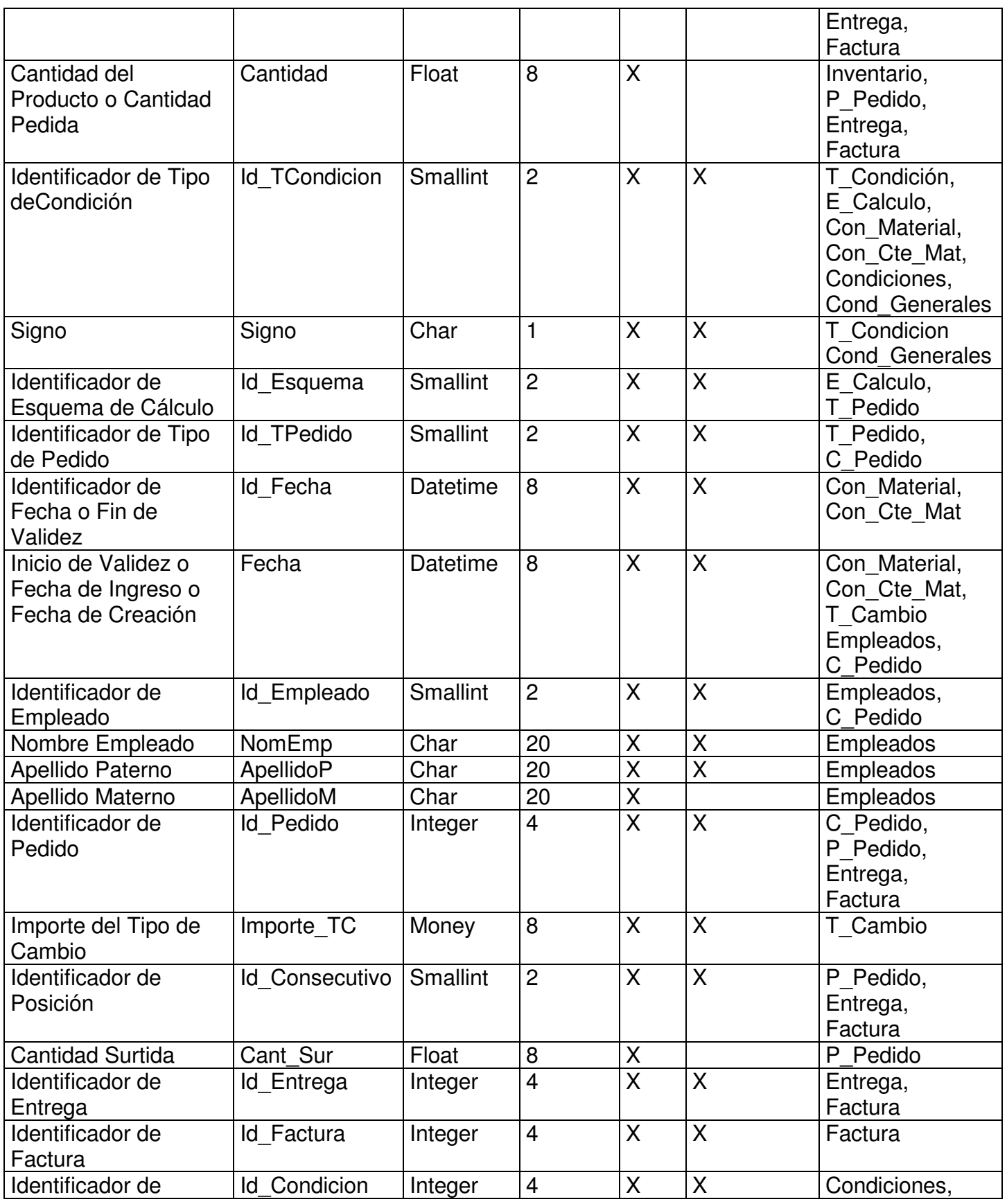

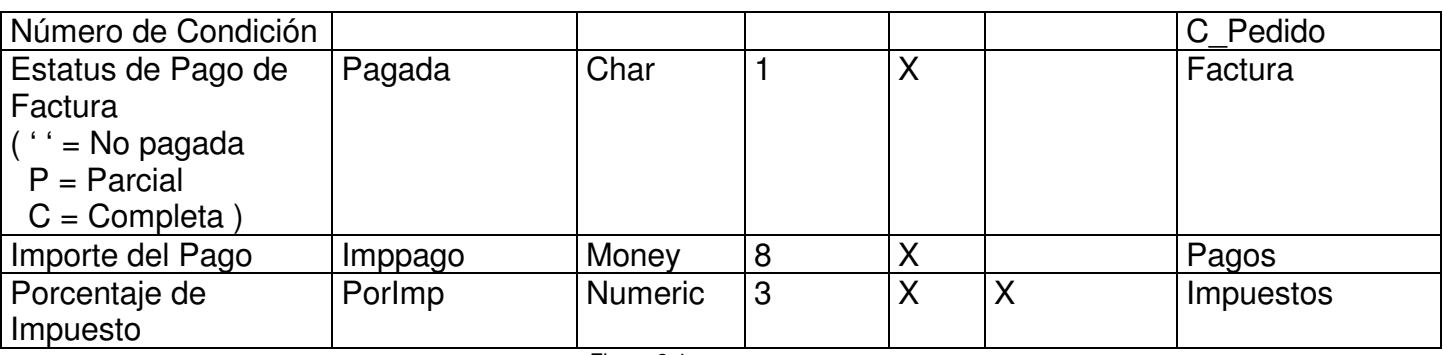

Figura 2.4

### **v – Procedimientos para Entidad-Relación**

A partir de los datos obtenidos anteriormente, podemos obtener los procedimientos que nos serviran para actualizar las tablas (Entidades y relaciones) que serán necesarios para este sistema, estos procedimientos fueron desarrollados en Transact SQL, los cuales aparecen en la figura 2.5

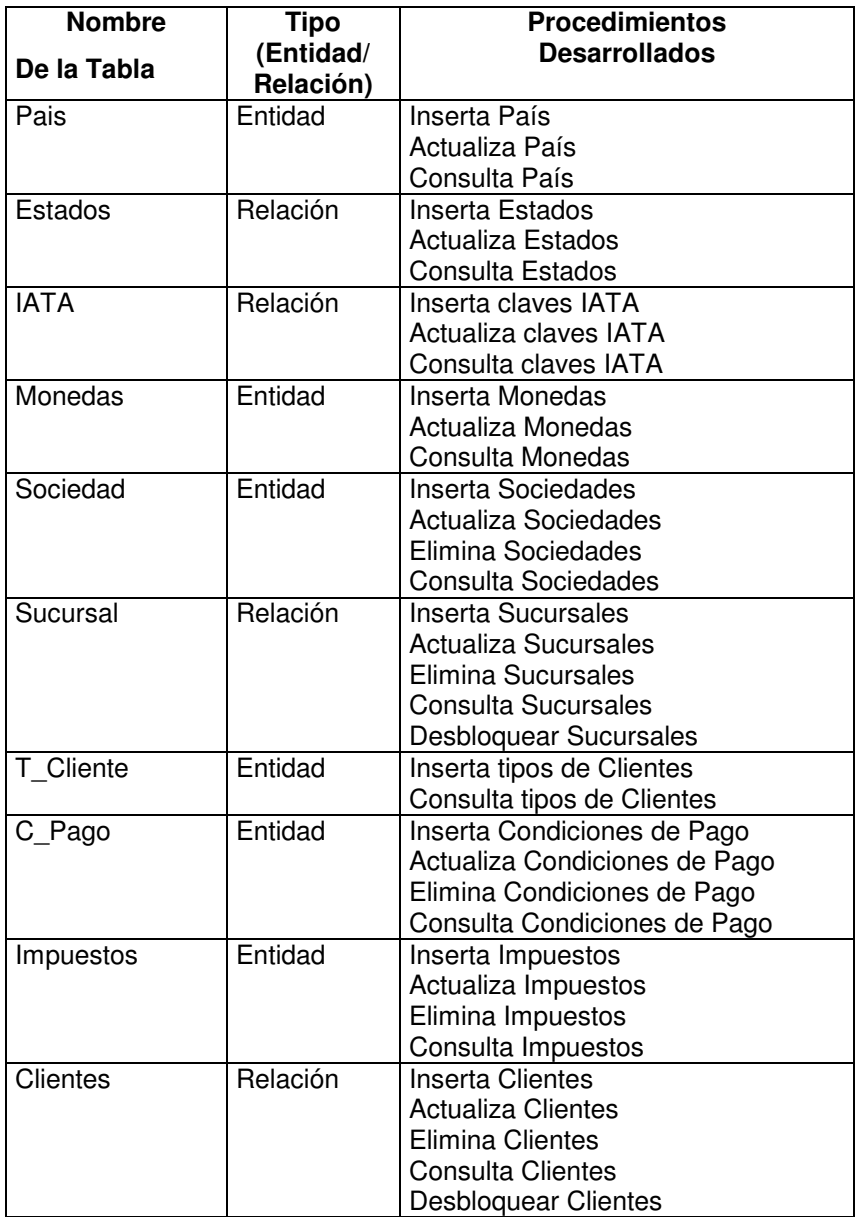

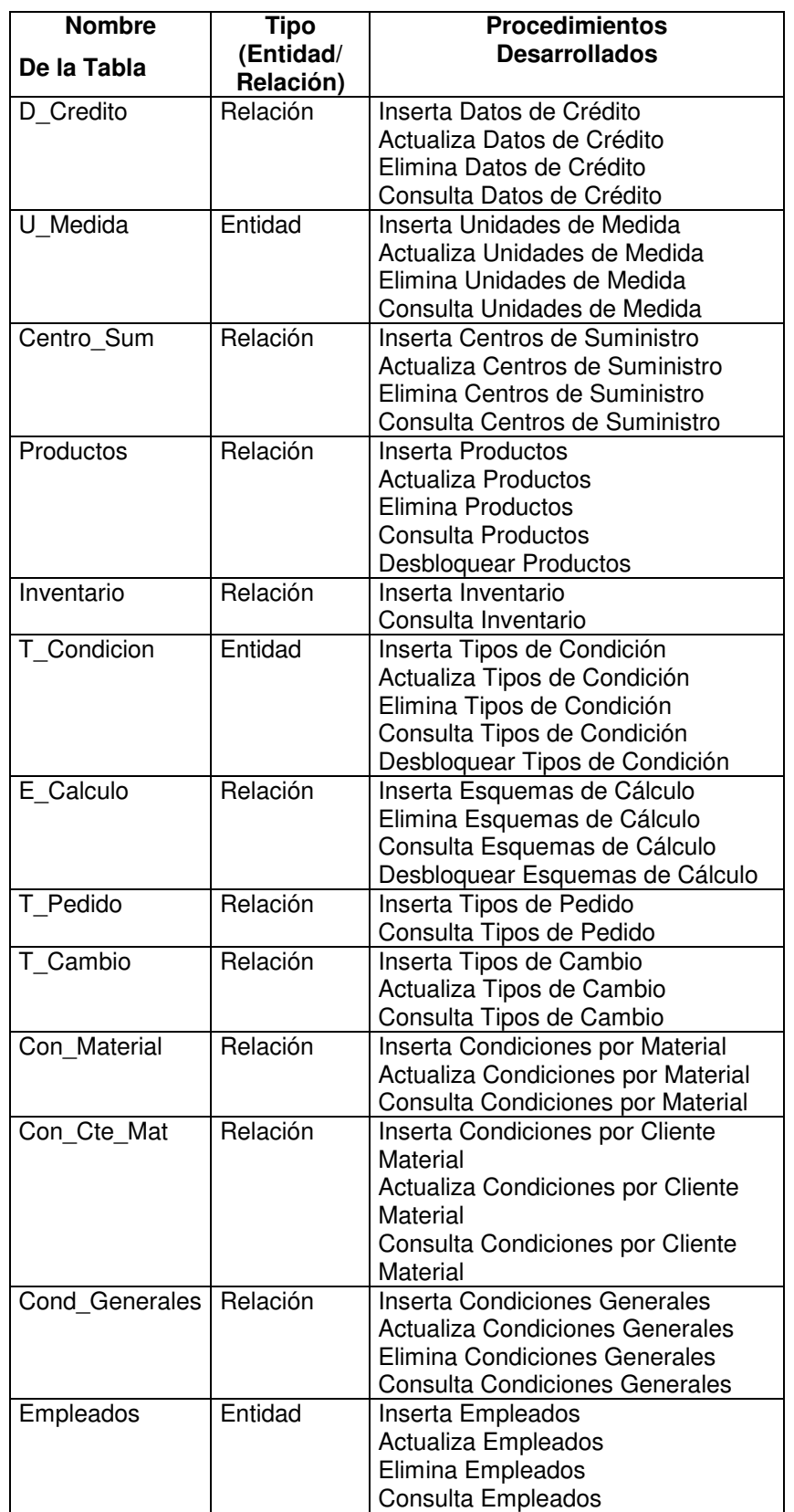

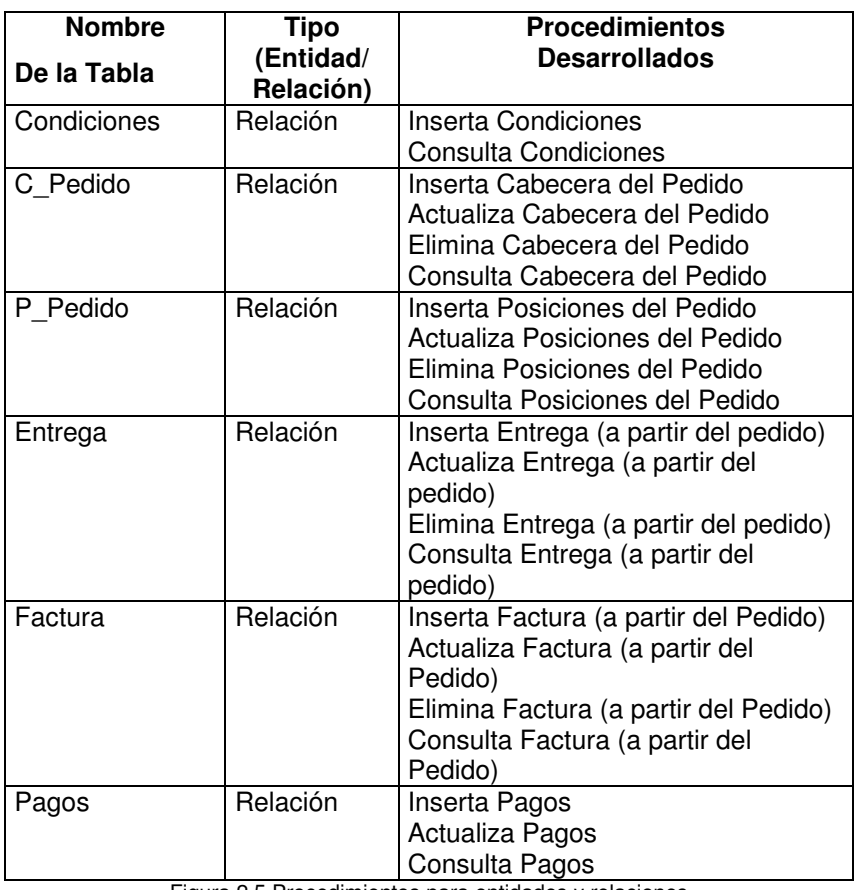

Figura 2.5 Procedimientos para entidades y relaciones

### **vi – Diagramas de Casos de Uso**

A partir de la definición del proyecto, podemos obtener los diagramas de los casos de uso, los cuales aparecen en las figuras 2.6 a 2.9

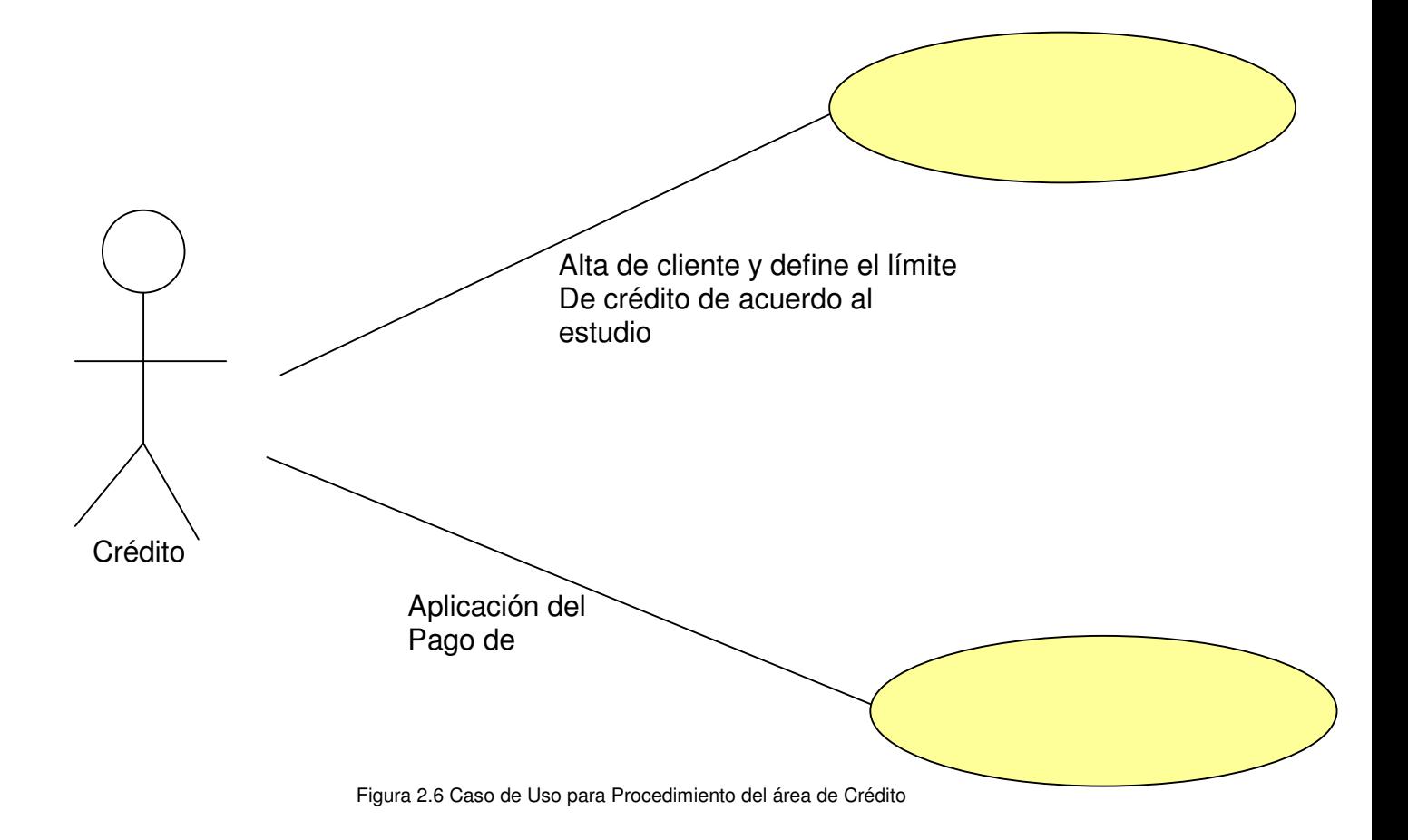

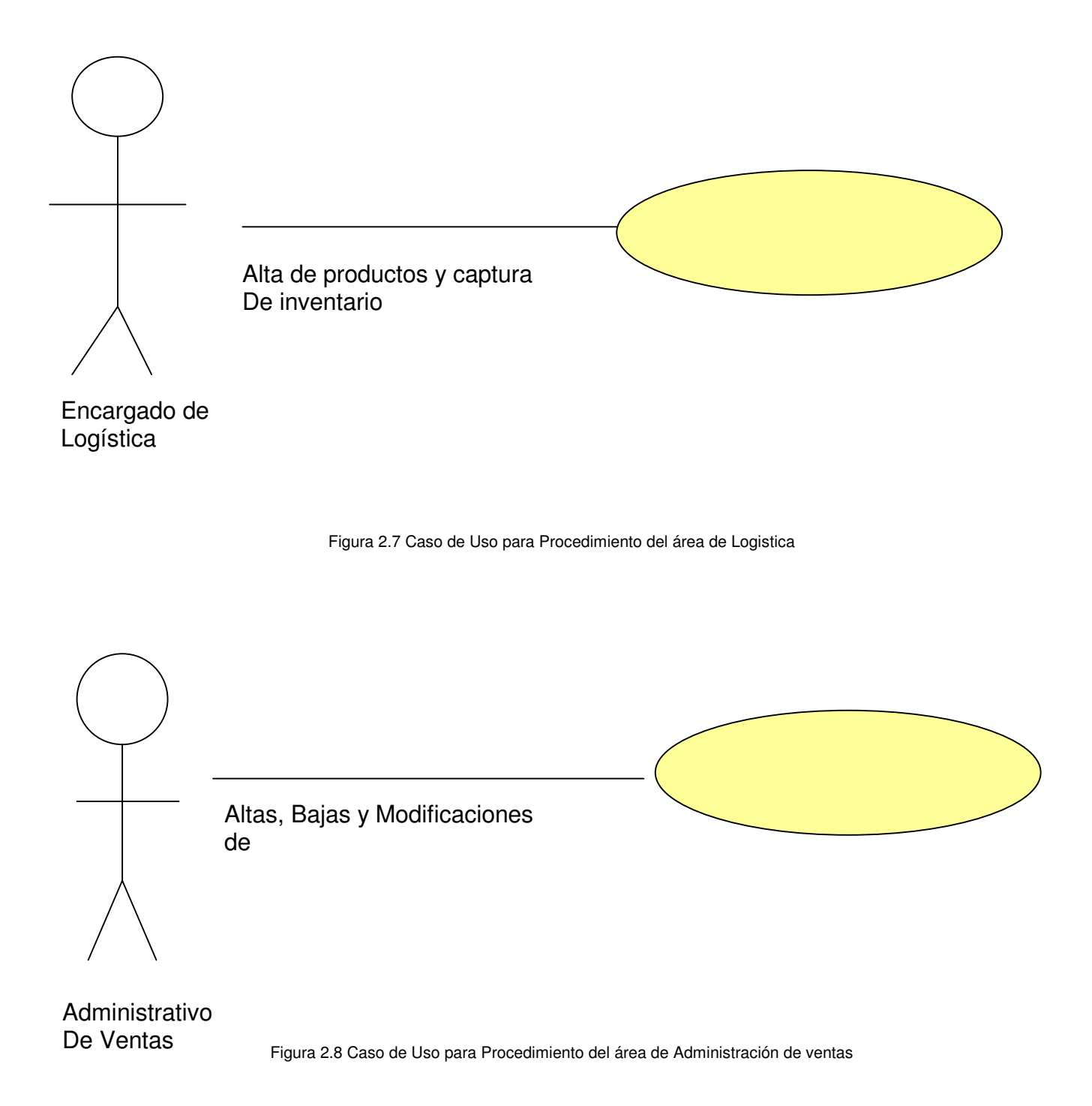

#### **BASE DE DATOS PARA UN SISTEMA DE VENTAS**

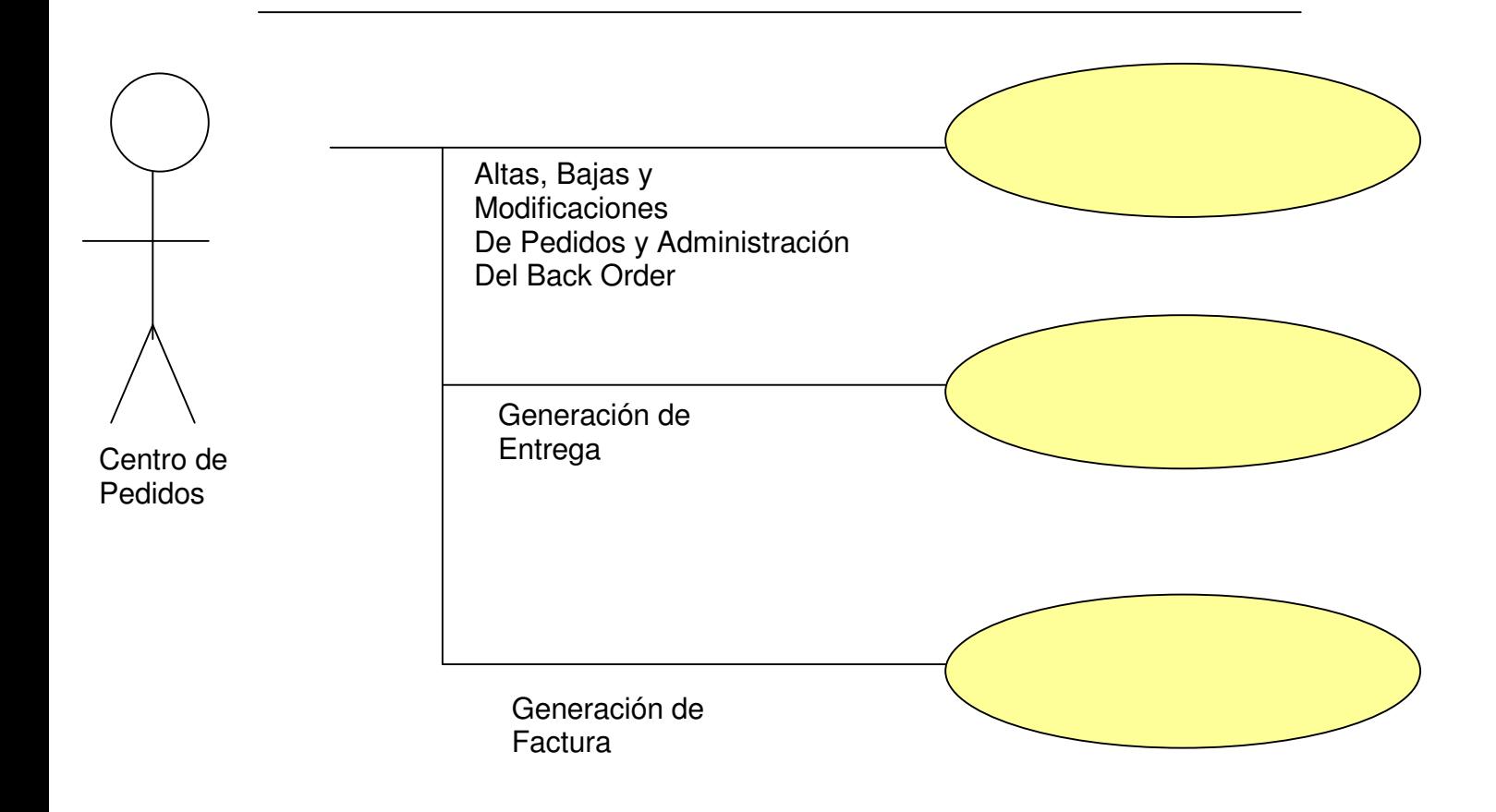

Figura 2.9 Caso de Uso para Procedimiento del área de Ventas

### **II - Modelado de la Base de Datos**

Después de evaluar con qué manejador de base de datos realizaría este proyecto, me decidí por el de Microsoft® SQL Server por requerir menos recursos que el manejador de Base de Datos de Oracle y por lo tanto sería más sencilla su comercialización, ya que los requerimientos de hardware serían menores, aunque si bien es cierto que Oracle es más robusto, elegí SQL porque se trata de un sistema pequeño que funcionaría bien con el manejador de Base de Datos de Microsoft® SQL Server.

A continuación presentaré el modelado de la Base de Datos, el cual consta de las instrucciones en Microsoft® SQL Server para la generación de dicha base de datos y el diagrama de esta (figura 3.1).

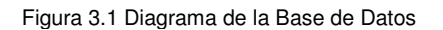

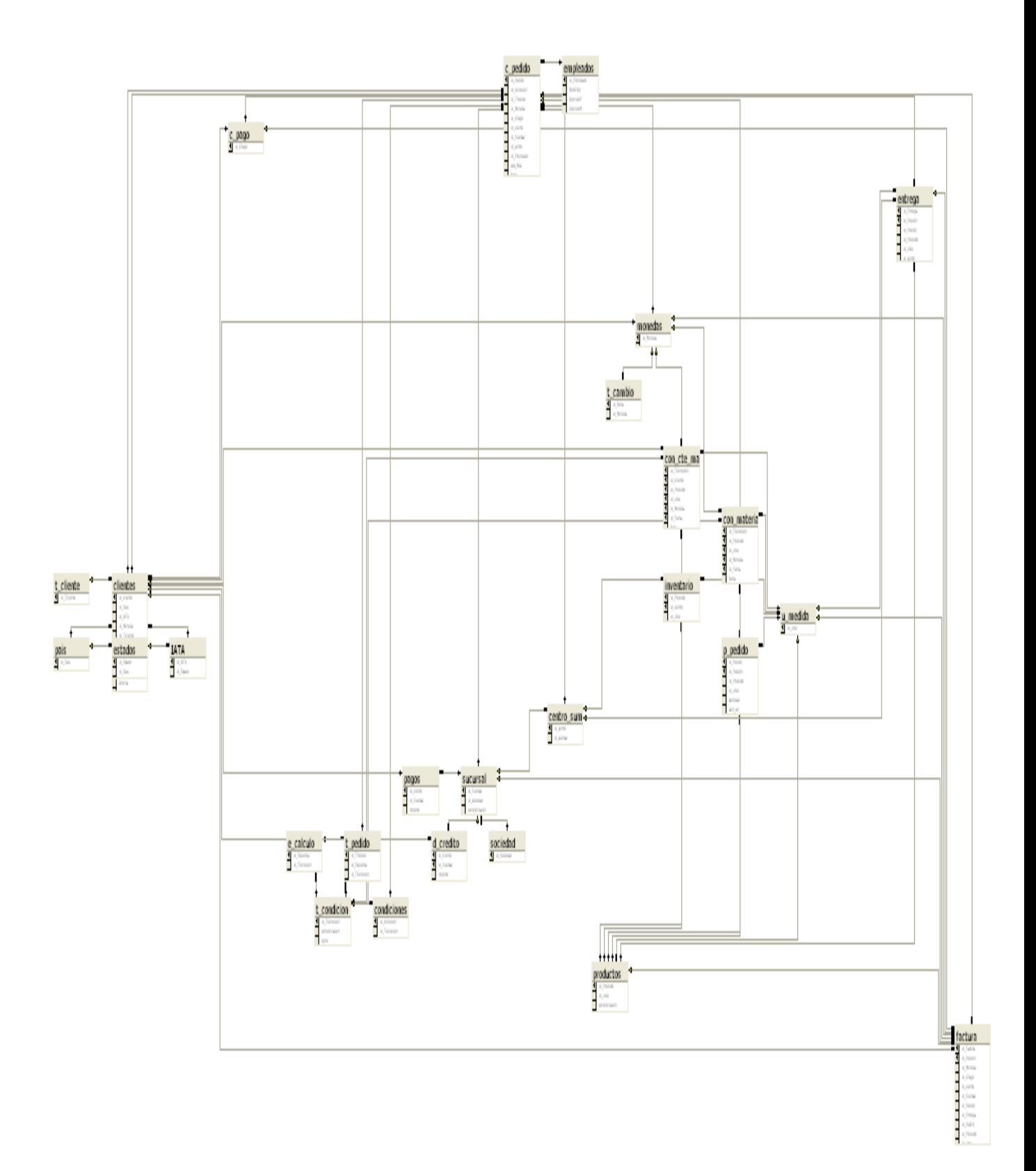

#### **Definición de la Base de Datos de Ejemplo que se utiliza**

use master

go

#### **Crea la Base de Datos**

```
CREATE DATABASE AdminVentas ON PRIMARY 
( 
  NAME = AdminVentas, 
     FILENAME = 'C:\AAdminVentas.mdf',
     SIZE = 10,
     MAXSIZE = 100, FILEGROWTH = 10% 
) 
GO
```
#### **Creación de Tablas**

Se pone como ejemplo la creación de algunas de las tablas utilizadas

### **Crea tabla de Países**

```
create table pais 
( 
 id Pais nvarchar(4) not null primary key,
  Denominacion nvarchar(40) not null 
) 
go
```
### **Crea tabla de sucursales**

```
create table sucursal 
( 
 id Sucursal smallint not null primary key identity,
  id_sociedad smallint not null foreign key references sociedad (id_Sociedad),
```

```
 denominacion nvarchar(40) not null, 
  bloqueo nvarchar(1) not null 
) 
go
```
### **Crea tabla de Clientes**

create table clientes

(

```
id Cliente int not null primary key identity,
id Pais nvarchar(4) not null foreign key references pais(id pais),
id IATA nvarchar(3) not null foreign key references IATA(id IATA),
id Moneda nvarchar(3) not null foreign key references monedas(id Moneda),
id TCliente smallint not null foreign key references t_cliente(id_TCliente),
id CPago smallint not null foreign key references c pago(id CPago),
id_IndImp smallint not null foreign key references impuestos(id_IndImp),
 nombre nvarchar(35) not null, 
 rfc nvarchar(13) not null, 
 calleno nvarchar(40) not null, 
 colonia nvarchar(35) not null, 
 poblacion nvarchar(35) not null, 
 cp nvarchar(5) not null, 
 telefono nvarchar(24) not null, 
 fax nvarchar(24) not null, 
 bloqueo nvarchar(1) not null 
) 
go
```
### **Crea tabla de Productos**

create table productos

(

id\_Producto int not null primary key identity,

```
id ume smallint not null foreign key references u medida(id ume),
 denominacion nvarchar(40) not null, 
 bloqueo nvarchar(1) not null 
) 
go
```
### **Crea Tabla de Cabecera de Pedido**

(

)

```
create table c_pedido 
id Pedido int not null primary key identity,
id Condicion int not null foreign key references condiciones(id Condicion),
id TPedido smallint not null foreign key references t_pedido(id_TPedido),
id Moneda nvarchar(3) not null foreign key references monedas(id Moneda),
id CPago smallint not null foreign key references c pago(id CPago),
id_cliente int not null foreign key references clientes(id_Cliente),
id Sucursal smallint not null foreign key references sucursal(id Sucursal),
id centro smallint not null foreign key references centro sum(id centro),
id Empleado smallint not null foreign key references empleados (id Empleado),
des Mcia int not null foreign key references clientes(id Cliente),
 fecha datetime not null, 
 importe money not null, 
importe TC money not null
go
```
#### **Crea tabla de Posiciones de Pedido**

```
create table p_pedido 
( 
id Pedido int not null foreign key references c pedido(id Pedido),
id Posicion smallint not null,
id Producto int not null foreign key references productos(id Producto),
```

```
id ume smallint not null foreign key references u medida(id ume),
 cantidad float not null, 
cant sur float not null,
 importe money not null, 
 constraint Ped_Pos PRIMARY KEY (id_Pedido, id_Posicion) 
) 
go
```
### **Crea Tabla de Cabecera de Entregas**

```
Create table c_entrega 
( 
id Entrega int not null identity primary key,
des Mcia int not null foreign key references clientes(id Cliente),
) 
go
```
### **Crea Tabla de Entregas**

```
create table entrega 
( 
id_Entrega int not null foreign key references c_entrega(id_Entrega),
id Posicion smallint not null,
id Pedido int not null foreign key references c_pedido(id_Pedido),
id Producto int not null foreign key references productos(id Producto),
id ume smallint not null foreign key references u medida(id ume),
id centro smallint not null foreign key references centro sum(id centro),
 cantidad float not null, 
constraint Ent_Pos PRIMARY KEY (id_Entrega, id_Posicion)
) 
go
```
### **Crea Tabla de Cabecera de Facturas**

```
Create table c_factura
```

```
( 
id Factura int not null identity primary key,
id cliente int not null foreign key references clientes(id Cliente),
\left( \begin{array}{c} 1 \end{array} \right)go
```
### **Crea Tabla de Facturas**

```
create table factura 
( 
id Factura int not null foreign key references c factura(id Factura),
id Posicion smallint not null,
id Moneda nvarchar(3) not null foreign key references monedas(id Moneda),
id CPago smallint not null foreign key references c pago(id CPago),
id_cliente int not null foreign key references clientes(id_Cliente),
id Sucursal smallint not null foreign key references sucursal(id Sucursal),
id Pedido int not null foreign key references c pedido(id Pedido),
id Entrega int not null,
id PosEnt smallint not null,
id Producto int not null foreign key references productos(id Producto),
id ume smallint not null foreign key references u medida(id ume),
 cantidad float not null, 
 importe money not null, 
 pagada nvarchar(1) not null, 
 constraint Fac_Pos PRIMARY KEY (id_Factura, id_Posicion), 
 constraint FK_Ent_Pos foreign key (id_Entrega, id_PosEnt) references 
entrega(id Entrega, id Posicion)
)
```
go

A continuación presentaré las instrucciones en Microsoft® SQL Server para la generación de los diferentes procedimientos que se definieron en la figura 2.5 que serían necesarios.

### **PROCEDIMIENTOS**

A continuación incluiré parte del código que será necesario para la implementación del sistema de ventas.

Lo primero que necesitaríamos es llamar a la Base de Datos para que los programas no marquen errores, porque si no hacemos el llamado a la base de datos los programas no encontrarán las entidades y relaciones (tablas) que fueron creadas anteriormente y por lo tanto no será posible ejecutarlos, todo esta desarrollado sobre el usuario administrador.

use AdminVentas go

### **Crea procedimiento para insertar registros en País**

```
drop procedure sp_inserta_pais 
go 
create procedure sp_inserta_pais 
\omegaid pais nvarchar(4),
@denominacion nvarchar(40) 
as 
  declare @mensaje nvarchar(50) 
 if exists (select * from pais where id pais = @id_pais)
   begin 
    set @mensaje = 'El País ya existe' 
    print @mensaje 
   end 
  else 
   begin 
    insert into pais values (@id_pais, @denominacion) 
     set @mensaje = 'País Insertado Exitosamente' 
     print @mensaje 
   end 
go
```
#### **Crea procedimiento para actualizar registros en País**

drop procedure sp\_actualiza\_pais go create procedure sp\_actualiza\_pais @id\_pais nvarchar(4),

```
@denominacion nvarchar(40) 
as 
  declare @mensaje nvarchar(50) 
 if not exists (select * from pais where id pais = @id pais)
   begin 
    set @mensaje = 'El País no existe' 
    print @mensaje 
   end 
  else 
   begin 
   update pais set denominacion = @denominacion
   from pais where id pais = @id pais
    set @mensaje = 'País Actualizado Exitosamente' 
    print @mensaje 
   end 
go
```
#### **Crea procedimiento para insertar registros en Clientes**

```
drop procedure sp_inserta_clientes 
go 
create procedure sp_inserta_clientes 
@id_Pais nvarchar(4), 
@id_IATA nvarchar(3), 
@id_Moneda nvarchar(3), 
@id_TCliente smallint, 
@id_CPago smallint, 
@nombre nvarchar(35), 
@rfc nvarchar(13), 
@calleno nvarchar(40), 
@colonia nvarchar(35), 
@poblacion nvarchar(35), 
@cp nvarchar(5), 
@telefono nvarchar(24), 
@fax nvarchar(24) 
as 
  declare @mensaje nvarchar(50) 
 declare @id_cliente int
 if exists (select * from clientes where rfc = @rfc)
   begin 
    set @mensaje = 'El cliente ya existe' 
    print @mensaje 
   end 
  else 
  if not exists (select * from pais where id pais = @id pais)
    begin 
      set @mensaje = 'País no existe'
```

```
 print @mensaje 
    end 
   else 
   if not exists (select * from iata where id_iata = \omegaid_iata)
      begin 
       set @mensaje = 'Clave IATA no existe' 
       print @mensaje 
      end 
    else 
     if not exists (select * from monedas where id moneda = @id_moneda)
       begin 
        set @mensaje = 'Moneda no existe' 
        print @mensaje 
       end 
      else 
      if not exists (select * from t_cliente where id_tcliente = @id_tcliente)
        begin 
          set @mensaje = 'Tipo de Cliente no existe' 
          print @mensaje 
        end 
       else 
       if not exists (select * from c pago where id cpago = @id cpago)
          begin 
           set @mensaje = 'Condicón de Pago no existe' 
           print @mensaje 
          end 
        else 
          begin 
           insert into clientes values (@id_Pais, @id_IATA, @id_Moneda, 
@id_TCliente, @id_CPago, 
                @nombre, @rfc, @calleno, @colonia, @poblacion, @cp, 
@telefono, @fax, ' ') 
           set @mensaje = 'Cliente Insertado Exitosamente' 
           print @mensaje 
          select @id_cliente = id_cliente from clientes where rfc = @rfc
          print @id_cliente
          end 
go
```
#### **Crea procedimiento para Desbloquear Clientes**

```
drop procedure sp_desbloquear_clientes 
go 
create procedure sp_desbloquear_clientes 
@id_cliente int 
as 
  declare @mensaje nvarchar(50)
```

```
if exists (select * from clientes where id cliente = @id cliente
                         and bloqueo = 'X') begin 
    update clientes set bloqueo = ' ' 
   from clientes where id cliente = @id cliente
    set @mensaje = 'Cliente Desbloqueado Exitosamente' 
    print @mensaje 
   end 
  else 
   begin 
    set @mensaje = 'Cliente no Existe o no esta Bloqueado' 
    print @mensaje 
   end 
go
```
#### **Crea procedimiento para insertar Productos**

```
drop procedure sp_inserta_productos 
go 
create procedure sp_inserta_productos 
@id_ume smallint, 
@denominacion nvarchar(40) 
as 
  declare @mensaje nvarchar(50) 
 declare @id_producto int
 if exists (select * from productos where denominacion = @denominacion)
   begin 
    set @mensaje = 'Producto ya Existe' 
    print @mensaje 
   end 
  else 
   begin 
   if not exists (select * from u medida where id ume = @id ume)
      begin 
       set @mensaje = 'Unidad de Medida no Existe' 
       print @mensaje 
      end 
    else 
      begin 
      insert into productos values (@id_ume, @denominacion, ' ')
       set @mensaje = 'Producto insetado Exitosamente' 
       print @mensaje 
      select \omega id producto = id producto from productos where denominacion =
@denominacion 
      print @id_producto
      end
```
end

go

#### **Crea procedimiento para insertar Inventario**

```
drop procedure sp_inserta_inventario 
go 
create procedure sp_inserta_inventario 
@id_producto int, 
@id_centro smallint, 
@id_ume smallint, 
@cantidad float 
as 
  declare @mensaje nvarchar(50) 
 if not exists (select * from productos where id producto = @id_producto)
   begin 
     set @mensaje = 'Producto No Existe' 
     print @mensaje 
   end 
  else 
   begin 
    if not exists (select * from u medida where id ume = @id ume)
      begin 
       set @mensaje = 'Unidad de Medida no Existe' 
       print @mensaje 
      end 
     else 
     if not exists (select * from centro sum where id centro = @id centro)
       begin 
         set @mensaje = 'Centro no Existe' 
         print @mensaje 
       end 
      else 
      if \omega cantidad \epsilon = 0
         begin 
          set @mensaje = 'Cantida debe ser mayor que cero' 
          print @mensaje 
         end 
       else 
         begin 
         insert into inventario values (@id_producto, @id_centro, @id_ume,
@cantidad) 
          set @mensaje = 'Inventario insetado Exitosamente' 
          print @mensaje 
         end 
   end 
go
```

```
Crea procedimiento para insertar Tipo de Pedido
drop procedure sp_inserta_t_pedido 
go 
create procedure sp_inserta_t_pedido 
@id_esquema nvarchar(5), 
@denominacion nvarchar(40) 
as 
  declare @mensaje nvarchar(50) 
 declare @id_tpedido smallint
 if exists (select * from t pedido where denominacion = @denominacion)
   begin 
    set @mensaje = 'Tipo de Pedido ya Existe' 
    print @mensaje 
   end 
  else 
  if not exists (select * from e_calculo where id_esquema = \omegaid_esquema)
    begin 
      set @mensaje = 'Esquema de Cálculo no Existe' 
      print @mensaje 
    end 
   else 
    begin 
     insert into t_pedido values (@id_esquema, @denominacion)
      set @mensaje = 'Tipo de Pedido insetado Exitosamente' 
      print @mensaje 
     select @id_tpedido = id_tpedido from t_pedido where id_esquema =
@id_esquema 
                                   and denominacion = @denominacion
     print @id_tpedido
    end 
go
```
### **Crea procedimiento para insertar Tipo de Cambio**

```
drop procedure sp_inserta_t_cambio
go 
create procedure sp_inserta_t_cambio 
@id_fecha datetime, 
@id_Moneda nvarchar(3), 
@importe money 
as 
  declare @mensaje nvarchar(50) 
 if exists (select * from t_cambio where id_fecha = @id_fecha)
   begin 
    set @mensaje = 'Ya Existe Tipo de Cambio para esta Fecha' 
    print @mensaje
```

```
 end 
  else 
  if not exists (select * from monedas where id moneda = @id_moneda)
    begin 
      set @mensaje = 'Moneda no Existe' 
      print @mensaje 
    end 
   else 
   if @importe <= 0 begin 
       set @mensaje = 'Importe debe ser Mayor que Cero' 
       print @mensaje 
      end 
    else 
      begin 
      insert into t cambio values (@id fecha, @id moneda, @importe)
       set @mensaje = 'Tipo de Cambio insetado Exitosamente' 
       print @mensaje 
      end 
go
```

```
Crea procedimiento para insertar Condición por Material
```

```
drop procedure sp_inserta_con_mat 
go 
create procedure sp_inserta_con_mat 
@id_tcondicion smallint, 
@id_producto int, 
@id_ume smallint, 
@id_moneda nvarchar(3), 
@id_fecha datetime, 
@fecha datetime, 
@importe money 
as 
  declare @mensaje nvarchar(50) 
 if not exists (select * from t_condicion where id_tcondicion = @id_tcondicion)
   begin 
    set @mensaje = 'No Existe Tipo de Condición' 
    print @mensaje 
   end 
  else 
  if not exists (select * from productos where id producto = @id_producto)
    begin 
      set @mensaje = 'Producto no Existe' 
     print @mensaje 
    end 
   else
```

```
if not exists (select * from u_medida where id_ume = @id_ume)
      begin 
       set @mensaje = 'Unidad de Medida no Existe' 
       print @mensaje 
      end 
    else 
     if not exists (select * from monedas where id moneda = @id_moneda)
       begin 
        set @mensaje = 'Moneda no Existe' 
        print @mensaje 
       end 
      else 
      if exists (select * from con material where id tcondicion = \omegaid tcondicion
                                and id producto = \omegaid producto
                                and id \mume = @id \mume
                                and id moneda = @id moneda
                                and id fecha = @id fecha)
        begin 
         set @mensaje = 'Condición ya Existe' 
         print @mensaje 
        end 
       else 
       if @importe <= 0 begin 
           set @mensaje = 'Importe debe ser Mayor que Cero' 
           print @mensaje 
         end 
        else 
         begin 
          insert into con material values (@id_tcondicion, @id_producto,
@id_ume, @id_moneda, @id_fecha, @fecha, @importe) 
           set @mensaje = 'Condición por Material insetado Exitosamente' 
           print @mensaje 
         end 
go
```

```
Crea procedimiento para insertar Empleados
```

```
drop procedure sp_inserta_empleado 
go 
create procedure sp_inserta_empleado 
@nomEmp nvarchar(20), 
@ApellidoP nvarchar(20), 
@ApellidoM nvarchar(20) 
as 
  declare @mensaje nvarchar(50) 
 declare @id_empleado smallint
```

```
if exists (select * from empleados where nomemp = @nomemp
                        and apellidop = @ apellidop
                        and apellidom = @ apellidom)
   begin 
    set @mensaje = 'Este Empleado ya Existe' 
    print @mensaje 
   end 
  else 
   begin 
    insert into empleados values (@nomemp, @apellidop, @apellidom, getdate()) 
    set @mensaje = 'Empleado insetado Exitosamente' 
    print @mensaje 
   select \omegaid empleado = id empleado from empleados where nomemp =
@nomemp 
                                   and apellidop = @ apellidop
                                   and apellidom = @ apellidom
   print @id_empleado
   end 
go 
Crea procedimiento para insertar Cabecera de Pedido
drop procedure sp_inserta_cpedido 
go 
create procedure sp_inserta_cpedido 
@id_tpedido smallint, 
@id_cliente int, 
@id_sucursal smallint, 
@id_centro smallint, 
@id_empleado smallint, 
@des_mcia int 
as 
  declare @mensaje nvarchar(50) 
  declare @id_moneda nvarchar(3) 
 declare @id_cpago smallint
 declare @importe_tc money
  declare @importe money 
 declare @id_esquema nvarchar(5)
 declare @id_tcondicion smallint
 declare @id_condicion_int
 declare @id_pedido int
 if not exists (select * from clientes where id cliente = @id cliente)
   begin 
    set @mensaje = 'Cliente no Existe' 
    print @mensaje 
   end 
  else
```

```
if not exists (select * from sucursal where id sucursal = @id_sucursal)
    begin 
      set @mensaje = 'Sucursal no Existe' 
      print @mensaje 
    end 
   else 
   if exists (select * from d_credito where id_cliente = @id_cliente
                           and id sucursal = @id sucursal
                           and bloqueo = 'X')
      begin 
       set @mensaje = 'Cliente Bloqueado por Crédito' 
       print @mensaje 
      end 
    else 
     if not exists (select * from centro sum where id centro = @id centro)
       begin 
        set @mensaje = 'Centro de Suministro no Existe' 
        print @mensaje 
       end 
      else 
      if not exists (select * from empleados where id empleado = @id empleado)
        begin 
         set @mensaje = 'Empleado no Existe' 
         print @mensaje 
        end 
       else 
       if not exists (select * from clientes where id cliente = @des_mcia)
         begin 
           set @mensaje = 'Destinatario de Mercancía no Existe' 
           print @mensaje 
         end 
        else 
         begin 
          select @id_moneda = id_moneda, @id_cpago = id_cpago from clientes
              where id cliente = @id cliente
          set @importe_tc = 1
          select @importe_tc = importe from t_cambio where id_moneda =
@id_moneda 
               order by id_fecha 
          select @id_esquema = id_esquema from t_pedido where id_tpedido =
@id_tpedido 
          select \omega id tcondicion = id tcondicion from e_calculo where id esquema
= @id_esquema
                                              and bloqueo = 'insert into condiciones values (@id_tcondicion,99999999)
          select \omega id condicion = id condicion from condiciones
              where id tcondicion = @id tcondicion
```
 and importe = 99999999 insert into c\_pedido values (@id\_condicion, @id\_TPedido, @id\_Moneda, @id\_CPago, @id\_cliente, @id\_Sucursal, @id\_centro, @id\_Empleado, @des\_mcia, getdate(), 0, @importe\_tc) select @id\_pedido = id\_pedido from c\_pedido where id\_condicion = @id\_condicion and id TPedido =  $@$ id TPedido and id Moneda =  $@$ id Moneda and id  $CPaqo = @id$  CPago and id cliente =  $@$ id cliente and id Sucursal =  $@$ id Sucursal and id centro =  $@$ id centro and id  $Empleado = @id$  Empleado and des  $mcia = \omega$ des mcia and importe  $= 0$ and importe  $tc = @importe$  tc print @id\_pedido end

go

#### **Crea procedimiento para insertar Posición de Pedido**

```
drop procedure sp_inserta_ppedido 
go 
create procedure sp_inserta_ppedido 
@id_pedido int, 
@id_producto int, 
@cantidad float 
as 
  declare @mensaje nvarchar(50) 
 declare @id_ume smallint
  declare @importe money 
  declare @importe1 money 
 declare @id_cliente int
 declare @id_condicion_int
 declare @id_moneda nvarchar(3)
 declare @id_tcondicion smallint
 declare @id_esquema nvarchar(5)
 declare @id_tpedido smallint
 declare @id_indimp smallint
 declare @id_posicion smallint
 declare @imp_credito money
 declare @id_Sucursal_smallint
 declare @imp_deuda money
 declare @imp_pago money
 declare @id_centro smallint
 declare @cant_inv float
```

```
if not exists (select * from c_pedido where id_pedido = @id_pedido)
   begin 
    set @mensaje = 'Cabecera de Pedido no Existe' 
    print @mensaje 
   end 
  else 
  if not exists (select * from productos where id producto = @id_producto)
    begin 
      set @mensaje = 'Producto no Existe' 
      print @mensaje 
    end 
   else 
   if \omega cantidad \epsilon = 0
      begin 
       set @mensaje = 'Cantidad debe ser mayor que cero' 
       print @mensaje 
      end 
    else 
     select @id_ume = id_ume from productos where id_producto = @id_producto
     select \omegaid condicion = id condicion, \omegaid cliente = id cliente, \omegaid moneda
= id moneda.
         @id_tpedido = id_tpedido, @id_sucursal = id_sucursal, @id_centro =
id_centro 
         from c_pedido where id_pedido = @id_pedido
     set @importe = 0
     set @importe1 = 0
     set @imp credito = 0
     set @imp deuda = 0
     set @imp pago = 0
     set \omegaid posicion = 0
     select @imp_credito = importe from d_credito where id_cliente = @id_cliente
                                  and id sucursal = @id sucursal
     select @imp_pago = impago, @imp_deuda = importe from pagos where
id cliente = @id cliente
                                           and id sucursal = @id sucursal
     set @imp_credito = @imp_credito - ( @imp_deuda - @imp_pago )
     select @id_esquema = id_esquema from t_pedido where id_tpedido =
@id_tpedido 
     select @id_tcondicion = id_tcondicion from e_calculo where id_esquema =
@id_esquema 
     if exists (select * from con_cte_mat where id_tcondicion = @id_tcondicion
                                and id cliente = @id cliente
                                and id producto = @id producto
                                and id \mume = @id \mume
                                and id moneda = @id moneda
                                and id fecha \leq getdate())
```
 begin select @importe1 = importe from con\_cte\_mat where id\_tcondicion = @id\_tcondicion and id cliente =  $@$ id cliente and id producto =  $\omega$ id producto and id  $\mu$ me = @id  $\mu$ me and id moneda =  $@$ id moneda and id fecha  $\leq$  getdate() set  $@$ importe =  $@$ importe +  $@$ importe1 set @importe = @importe \* @cantidad select  $\omega$  importe 1 = importe from c\_pedido where id\_pedido =  $\omega$ id\_pedido set  $@$ importe1 =  $@$ importe1 +  $@$ importe select @id\_posicion = id\_posicion from p\_pedido where id\_pedido = @id\_pedido set @id\_posicion = @id\_posicion + 1 insert into p\_pedido values (@id\_pedido, @id\_posicion, @id\_producto, @id\_ume, @cantidad, 0, @importe) update c\_pedido set importe = @importe1 from c\_pedido where id\_pedido  $=$  @id pedido update condiciones set importe =  $\omega$  importe1 from condiciones where id condicion =  $@id$  condicion if  $@$ imp credito >  $@$ importe1 begin set @imp\_deuda = @imp\_deuda + @importe1 if exists (select  $*$  from pagos where id cliente = @id cliente and id sucursal =  $\omega$ id sucursal) begin update pagos set importe =  $\omega$  imp\_deuda from pagos where id\_cliente  $=$  @id\_cliente and id sucursal =  $@$ id sucursal end else begin insert into pagos values (@id\_cliente, @id\_sucursal, @imp\_deuda, 0) end select @cant\_inv = cantidad from inventario where id\_producto = @id\_producto and id centro =  $@$ id centro and id  $\mu$ me = @id  $\mu$ me end if @cant\_inv > @cantidad begin insert into entrega values (@id\_posicion, @id\_pedido, @id\_producto, @id\_ume, @id\_centro, @cantidad) set @cant\_inv = @cant\_inv - @cantidad update inventario set cantidad =  $\omega$  cant inv from inventario where id producto =  $@$ id producto

and id centro =  $@$ id centro and id  $\mu$ me = @id  $\mu$ me end else if @cant\_inv  $> 0$  begin insert into entrega values (@id\_posicion, @id\_pedido, @id\_producto, @id\_ume, @id\_centro, @cant\_inv) set  $@$ cant inv = 0 update inventario set cantidad =  $@$  cant inv from inventario where id producto =  $@$ id producto and id centro =  $@$ id centro and id  $\mu$ me = @id  $\mu$ me end end else if exists (select \* from con material where id tcondicion =  $\omega$ id tcondicion and id producto =  $@$ id producto and id  $\mu$ me = @id  $\mu$ me and id moneda =  $@$ id moneda and id fecha  $\leq$  getdate()) begin select  $@$ importe1 = importe from con\_material where id\_tcondicion = @id\_tcondicion and id producto =  $@$ id producto and id  $\mu$ me = @id  $\mu$ me and id moneda =  $@$ id moneda and id fecha  $\leq$  getdate() set  $@$ importe =  $@$ importe +  $@$ importe1 set  $@$ importe =  $@$ importe  $*@$ cantidad select  $@i$  mporte1 = importe from c\_pedido where id\_pedido = @id\_pedido set  $@$ importe1 =  $@$ importe1 +  $@$ importe select @id\_posicion = id\_posicion from p\_pedido where id\_pedido = @id\_pedido set @id\_posicion = @id\_posicion + 1 insert into p\_pedido values (@id\_pedido, @id\_posicion, @id\_producto, @id\_ume, @cantidad, 0, @importe) update c\_pedido set importe =  $\omega$  importe1 from c\_pedido where id\_pedido  $=$  @id pedido update condiciones set importe =  $\omega$  importe1 from condiciones where id condicion =  $@$ id condicion if  $@$ imp credito >  $@$ importe1 begin set @imp\_deuda = @imp\_deuda + @importe1 if exists (select  $*$  from pagos where id cliente = @id cliente and id sucursal =  $@$ id sucursal)

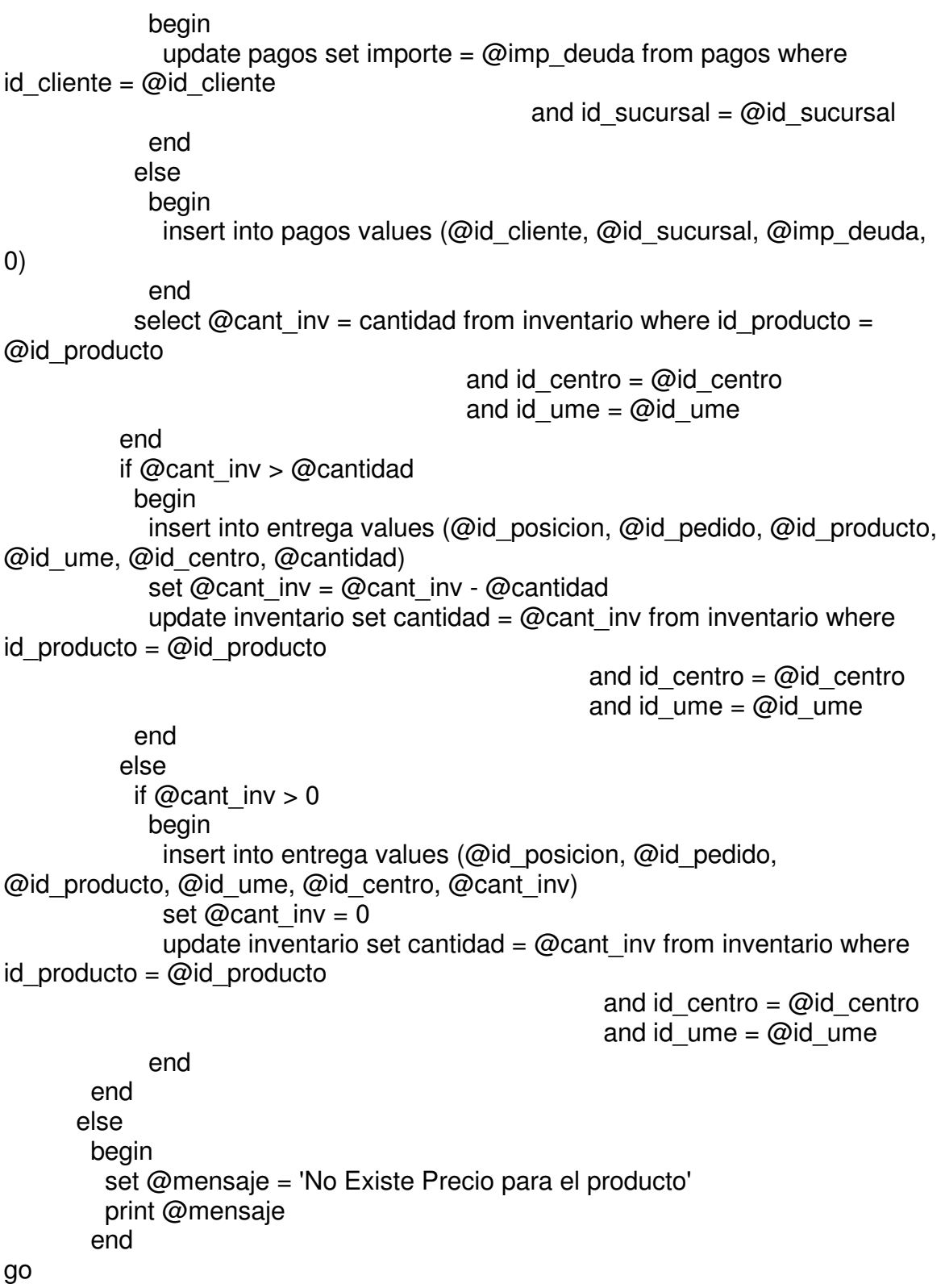

## **CONCLUSIONES**

Podemos concluir que es necesario conocer varios de los modelos de Bases de Datos disponibles para que podamos analizarlos y hacer una buena selección de cuál es el modelo de Bases de Datos que mejor se adapta a nuestras necesidades y esto nos permitirá reducir el tiempo de análisis, desarrollo e implementación del proyecto.

Aunque es cierto que con el análisis y diseño de la Base de Datos tenemos una gran parte del proyecto resuelto, un 30% depende de entender y aplicar de manera correcta las Reglas del Negocio, pues si estas no están lo suficientemente claras o bien definidas tendremos problemas, pues será necesario redefinir nuestra Base de Datos cada vez que se tenga que aplicar una corrección en las Reglas del Negocio, por lo tanto, es primordial sentarse con el cliente y definir de manera clara y precisa todas las Reglas del Negocio que serán implementadas en nuestro sistema. Para esto es necesario que estén involucradas personas de todas las áreas que estarán presentes en nuestro sistema, pues son ellos los que conocen mejor que nadie las necesidades de su área y los lineamientos a seguir para cada proceso que vaya a ser automatizado, ellos le darán al diseñador de la Base de Datos todos los elementos que son necesarios considerar para realizar de manera correcta el diseño de la Base de Datos y ellos serán los responsables de hacer las pruebas al sistema antes de su implementación.

Con la utilización de un buen análisis y diseño de la Base de Datos tenemos aproximadamente el 50% del sistema elaborado, pues una vez que se organiza y diseña de manera correcta la Base de Datos de acuerdo a las Reglas del Negocio, sólo resta definir en que lenguaje de programación se realizará la interfase de usuario.

En este caso utilicé SQL Server porque requiere menos recursos y este es un sistema pequeño, pero en el análisis se determina que manejador de Base de Datos se debe utilizar dependiendo de los recursos tanto económicos como de hardware con los que se cuenta.

Una vez que se cuenta con las definiciones de las Reglas del Negocio, el modelo de Base de Datos a utilizar y el diseño de esta, se puede trabajar sin necesidad de estar redefiniendo el proyecto o nuestras tablas, pues estas quedaron definidas desde el diseño de la Base de Datos, lo cual ayuda a que se trabaje de manera eficiente y rápida desde el principio y tenemos un ahorro en tiempo de desarrollo y esto se refleja en el costo del proyecto, el cual será menor.

Debido a lo expuesto anteriormente, el diseño de mi proyecto deberá ser modificado para versiones posteriores, puesto que es muy general y basado únicamente en las necesidades básicas que consideré debe tener un pequeño sistema de ventas, sin embargo, una vez que lo elabore y empiece con la pruebas con algunas micro empresas obtendré una visión más amplia de las necesidades de los clientes y de esta manera podré implementar las mejoras necesarias para las siguientes versiones.

Sin embargo debido al conocimiento adquirido en el diseño de Base de Datos considero que tengo un buen avance y que las modificaciones no me llevarán a redefinir toda la Base de Datos, seguramente tendré que agregar algunas tablas y validaciones, pero en general lo que tengo como base me va a seguir funcionando, a pesar de las modificaciones que vaya sufriendo el diseño.

Por ello es que es fundamental el conocimiento y determinación del esquema que se desea utilizar, así como el alcance del proyecto porque de lo contrario sería empezar de cero y volver a diseñar todo, lo cual sería una perdida de tiempo y recursos.

# **BIBLIOGRAFÍA**

Stallings,William Sistemas Operativos Ed. Prentice Hall

Piattini Mario, Adoración de Miguel, Marcos Esperanza. DISEÑO DE BASES DE DATOS RELACIONALES.

Ed. Alfaomega

Jackson, G.A. Introducción al diseño de Bases de Datos Relacionales. Ed. Anaya

Yourdon, E. Análisis Estructurado Moderno Ed. Pretince Hall

Martín, James Análisis y Diseño Orientado a Objetos Ed. Pretince Hall

Thomas M. Connolly, Carolyn E. Begg Sistemas de Bases de Datos: Un enfoque práctico para diseño, implementación y gestión Ed. Pearson Addison

Silberschatz, Korth, Sudarshan Fundamentos de Bases de Datos Ed. McGraw Hill

Rafael Barzanallana Apuntes. Sistemas de Bases de Datos. Universidad de Murcia.

http://www.ur.mx/ur/faciya/carreras/cursos/sis/mod-dat1/graph.HTM www.yudy.8m.com/Sistemasmanejador.htm berzal.freeservers.com/freeware/dbms/spanish.html http://www.lafacu.com/apuntes/informatica/base\_datos/default.htm#Introducción http://www.dbinternet.com.ar/metodo.htm http://www.uas.mx/cursoswebct/Progsist/material.htm http://www.programacionfacil.com/basic/cuatro4.htm http://www.yudy.8m.com/Sistemasmanejador.htm http://elizabethpeguero.8m.com/Eliza.htm http://arraquis.dif.um.es/~rafa/bd1.htm http://es.wikipedia.org